# **Active-Active Firewall Cluster Support in OpenBSD**

David Gwynne

School of Information Technology and Electrical Engineering, University of Queensland Submitted for the degree of Bachelor of Information Technology COMP4000 Special Topics Industry Project February 2009

to leese, who puts up with this stuff

# **Acknowledgements**

I would like to thank Peter Sutton for allowing me the opportunity to do this work as part of my studies at the University of Queensland.

A huge thanks must go to Ryan McBride for answering all my questions about pf and pfsync in general, and for the many hours working with me on this problem and helping me test and debug the code.

Thanks also go to Theo de Raadt, Claudio Jeker, Henning Brauer, and everyone else at the OpenBSD network hackathons who helped me through this.

# **Abstract**

The OpenBSD UNIX-like operating system has developed several technologies that make it useful in the role of an IP router and packet filtering firewall. These technologies include support for several standard routing protocols such as BGP and OSPF, a high performance stateful IP packet filter called pf, shared IP address and fail-over support with CARP (Common Address Redundancy Protocol), and a protocol called pfsync for synchronisation of the firewalls state with firewalls over a network link. These technologies together allow the deployment of two or more computers to provide redundant and highly available routers on a network.

However, when performing stateful filtering of the TCP protocol with pf, the routers must be configured in an active-passive configuration due to the current semantics of pfsync. ie, one host filters and routes all the traffic until it fails, at which point the backup system takes over the active role. It is possible to configure these computers in an active-active configuration, but if a TCP session sends traffic over one of the firewalls and receives the other half of the connection via the other firewall, the TCP session simply stalls due to a combination of pfs stateful filtering and pfsync being too slow to cope.

This report documents an attempt at solving this problem by modifying the pfsync implementation and protocol to improve support of filtering OpenBSD routers in activeactive configurations.

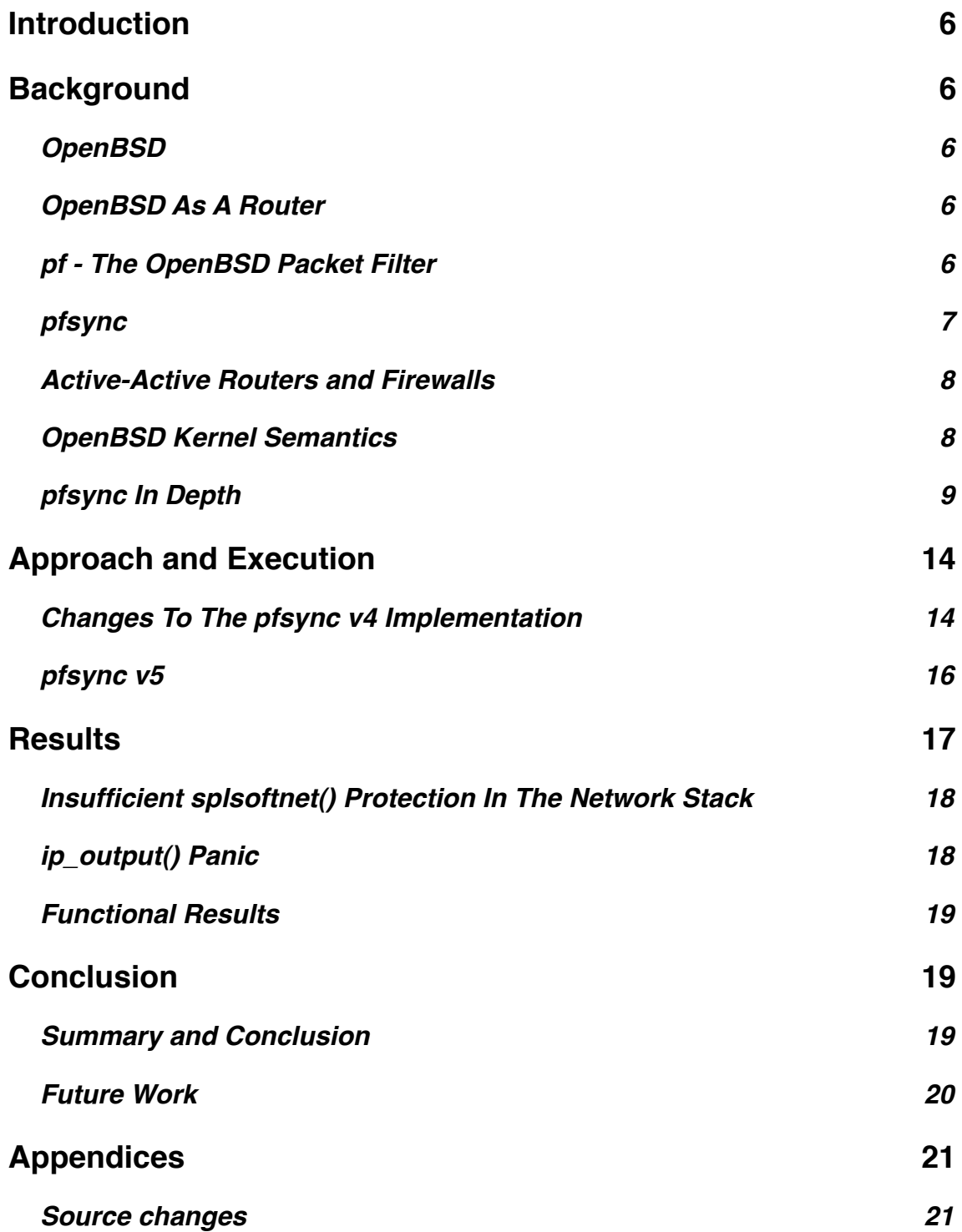

# <span id="page-5-0"></span>**Introduction**

OpenBSD is becoming increasingly popular as a platform for network security services, in particular network routing and firewalling. Currently there is support for building redundant firewalls with OpenBSD using pf and pfsync in active-passive configurations, however, to scale throughput between networks protected by OpenBSD firewalls it should be possible to configure them in active-active configurations. This project is an attempt at supporting active-active OpenBSD firewalls using pf and pfsync.

This document tries to give some context to the problems with building active-active firewalls with OpenBSD currently, then goes on to explain the changes that were made to enable it.

It assumes some familiarity with the C programming language, concepts relating to the workings of operating system kernels, and the IP network protocols including TCP.

# <span id="page-5-1"></span>**Background**

#### <span id="page-5-2"></span>**OpenBSD**

OpenBSD is a general purpose UNIX-like operating system. As the name implies, it is descended from the long heritage of the Berkeley Software Distribution (BSD for short), which began as a set of modifications to the original AT&T UNIX and eventually grew into a completely independent code base.

The OpenBSD Project was created in late 1995 by Theo de Raadt who wanted to create a free and open source distribution with a focus on "portability, standardisation, correctness, proactive security, and integrated cryptography". While it is usable for a variety of tasks ranging from a desktop system up to file and print services, it is this focus on correctness and security that has let OpenBSD evolve into a highly usable and secure operating system for network security services. OpenBSD ships with a variety of software and capabilities in the base system that allow administrators to build very capable routers and firewalls.

#### <span id="page-5-3"></span>**OpenBSD As A Router**

OpenBSD can be installed on a wide variety of hardware and with some simple configuration changes can be used as a standard router on IPv4 and IPv6 networks. It also includes support for technologies such as IPsec, Ethernet VLAN (802.1Q) tagging, a wide variety of network tunnelling protocols, a high quality firewall, IP and Ethernet load balancing, and can interoperate with other routers using protocols such as OSPF and BGP.

#### <span id="page-5-4"></span>**pf - The OpenBSD Packet Filter**

For the majority of it's existence, OpenBSD has shipped with some form of packet filtering software that can be used to enforce network security policy at the IP and TCP/UDP layers for traffic flowing through an OpenBSD box. Originally the codebase included in OpenBSD was Darren Reeds IPFilter. However, in 2001 an issue with the license on that code caused it to be removed from the OpenBSD source tree.

Fortunately, shortly after its removal a developer named Daniel Hartmeier began implementing a new packet filter simply called pf. The code was quickly imported into the OpenBSD system, and development continued rapidly. Since that starting point pf has developed into an extremely capable and fast firewall.

The network policy that pf is to enforce is described in a ruleset which is parsed and loaded into pf inside the OpenBSD. These rulesets are generally just a list of pass or block

rules that let you match against packets based on their address family, protocol, and if available their port number. However, pf is also able to perform actions such as normalising fragmented IP packets, and network address translation (rewriting IP addresses or port numbers inside a packet). Once loaded into the kernel the ruleset is then evaluated for every packet that enters or leaves the system. Packets going through an OpenBSD based router will be evaluated by pf twice, once coming into the network stack and again when it is leaving the stack.

Iterating over the ruleset for each and every packet going into the system can be slow though, but fortunately pf is a stateful firewall. This means that pf will try to keep track of connections going through itself. States use characteristics of the packet such as the address family, IP addresses, port numbers, and in the case of TCP, the state and sequence numbers of the connection. These states are organised into a red-black tree inside the kernel, and packets entering pf are compared against existing states before the ruleset is evaluated. If a packet matches a state, pf doesn't evaluate the ruleset and simply allows the packet though.

This means there are three benefits to the pf state table.

Firstly, there is an O(log n) cost for state lookups for a packet (where n is the number of states) vs an O(n) cost for a ruleset evaluation (where n is the number of pf rules). Since most packets will belong to an existing state they will therefore tend to match existing states, providing a huge speedup in the per packet evaluation costs.

Secondly, because pf does have some state about a connection it is able to independently check that a packet does in fact belong to an existing connection, and is not some spoofed packet with similar characteristics (ie, IP or port numbers).

Thirdly, because the state table will allow packets through for existing connections, the ruleset only has to concern itself with matching packets that create connections. This is another security benefit since without the state rules would have to be written that allow packets in both directions through a firewall. To highlight the difference, here is an example ruleset for TCP going through pf that does not take advantage of the state table:

pass in inet proto tcp from any port >1024 to \$webserver port 80 no state pass out inet proto tcp from \$webserver port 80 to any port >1024 no state

As you can see this ruleset has to allow TCP replies from the web server back through the firewall otherwise the connection will fail. A ruleset taking advantage of the state table would look like this:

pass in inet proto tcp from any to \$webserver port 80 flags S/SA

This rule only allows TCP packets with the SYN flag set (out of the SYN/ACK pair) to the webserver through the firewall. pf by default will create a state for this connection and will automatically allow replies just for that connection back through.

pf is quite scalable, meaning that with a suitable machine you can easily run firewalls with many network interfaces and with thousands of firewall rules. The number of states the firewall will manage is dependant largely on the amount of memory in the system. It is common for pf to be managing tens of thousands of concurrent state entries.

#### <span id="page-6-0"></span>**pfsync**

While it has been established that stateful firewalling is good and a necessary thing for pf to operate at speed, it is unfortunately not a good thing in the event of a firewall failing. For simply routing packets it is trivial to configure two routers with the same configuration and in the event of one failing you can simply replace the failed unit with the functional one.

There are several systems in protocols to automate that failover, indeed, OpenBSD features several such as CARP (Common Address Redundancy Protocol), ospfd (a routing daemon implementing the OSPF protocol), and bgpd (a BGP implementation). These systems allow a router to take over from a failed peer within a matter of seconds.

However, if these routers are running pf then existing network connections through the redundant peer will no longer work since it has no knowledge of the state table the failed firewall had built. To compensate for that the pfsync protocol was developed.

pfsync simply sends messages between pf firewalls that notify each other other state inserts and deletions, and most importantly, state updates. Because pf keeps track of the TCP sequence numbers it is important for it to notify its peers when those sequence numbers progress so in the event of a failure the peer knows where the TCP connection was up to.

pf with pfsync allows the deployment of fully redundant stateful firewalls. In the event of failure the redundant firewall will have a full knowledge of the current state table and will be able to continue forwarding packets for those existing connections. However, because of a semantic in the implementation of the pfsync protocol, it is currently not possible to build clusters where both firewalls are actively able to handle traffic.

#### <span id="page-7-0"></span>**Active-Active Routers and Firewalls**

It is becoming more common to deploy multiple routers between networks to increase the forwarding performance between those networks. Two routers are obviously twice as capable as a single router at forwarding traffic.

Since OpenBSD can be deployed as a firewall and router, it would be nice to be able to increase performance of such a deployment by simply adding firewalls as necessary. However, as stated above, this is currently not possible. Why this is the case is described in detail below.

#### <span id="page-7-1"></span>**OpenBSD Kernel Semantics**

pf and pfsync both operate entirely within the OpenBSD kernel, only taking configuration or monitoring requests from userland. It is therefore necessary to understand some of the semantics of the OpenBSD kernel to effectively develop software in that context.

Firstly, despite the recent development for support of multiple processors in the OpenBSD kernel, it still largely operates as if were running on a single processor system. On a SMP system only one processor is able to be running the kernel at any point in time, a semantic which is enforced by a Big Giant Lock. There are portions of the kernel which are not protected by the Big Giant Lock, but they are not relevant to this discussion. The network stack and therefore pfsync still run under the Big Giant Lock.

There are two contexts for code execution in the kernel: interrupt context and process context. The differences between these two contexts affect how the locking of data structures and code are performed, and also affects which internal kernel APIs are available or appropriate for use.

The kernel has a process context when it has been asked to perform an action by a userland process via a system call. The OpenBSD kernel is non-preemptible, meaning that any code running in the kernel has to explicitly give up control before anything else in the kernel will run. If a critical path is only modified from a process context then simply having process context is sufficient to guarantee exclusive access to that section. However, if a critical path may sleep or yield control of the CPU, then additional locking is required. The OpenBSD kernel provides reader/writer locks for processes in the kernel to lock against each other.

The only exception to the kernel's non-preemptibility is for interrupts. Interrupt handlers may run at any time unless their interrupt source is masked and therefore prevented from running. Interrupt handlers are established at an interrupt priority level (IPL). To prevent interrupt handlers you simply mask interrupts at that level before executing your critical path. IPLs, as their name implies, are levelled. A high IPL prevents interrupt handlers established at lower priorities running at the same time. These IPLs range from IPL NONE (no interrupts are masked) up to IPL\_HIGH (all interrupts are masked). Interrupt handlers are run at their IPL, meaning that if you're currently executing code in a hardware network interrupt handler established at IPL NET, you are quaranteed that no other interrupt handler at IPL\_NET will run at the same time.

This ability to mask interrupts is the fundamental locking primitive in the OpenBSD kernel for data structures used in interrupt handlers. When a userland process enters the kernel, the effective interrupt mask level is at IPL\_NONE, meaning no interrupts are masked at all. If this code wishes to modify structures that are also handled during interrupts, it must raise the IPL to prevent those interrupt handlers from running.

The only other large difference between interrupt and process contexts is that you cannot yield in an interrupt handler. The code must return, it is not able to sleep since sleeping relies on being able to switch from the current process to a new one.

The network stack in OpenBSD runs at two IPL levels: IPL\_NET and IPL\_SOFTNET. IPL\_NET is used by drivers for network hardware and protects their data structures. The majority of the network stack runs at IPL SOFTNET which is a lower priority than IPL\_NET. Packets move between the network stack and the hardware via queues protected with IPL\_NET. This allows packet processing to occur at the same time as packets are moved on and off the hardware. Packets may be received and queued for processing while processing of other packets is still in progress. It is therefore possible for many packets to be processed in a single call to the softnet handlers.

There are several softnet interrupt handlers implemented in the OpenBSD kernel, generally one per address family. Each of these handlers can be run from software by generating a software interrupt anywhere in the kernel. pf is run when the softnet interrupt handlers for the IPv4 and IPv6 protocols are run. Each handler de-queues a packet from the hardware passes it to pf for testing. If pf passes the packet it is then allowed to go down the rest of that particular address families stack, otherwise the packet is dropped. For a packet coming out of the stack, it is tested by pf before being put on an interfaces send queue. If pf makes a change to its state table because of that packet, it in turn notifies pfsync with that state. All this occurs at IPL\_SOFTNET.

Another relevant detail about the OpenBSD kernel is that there are no readily usable high resolution timers that can be used to schedule events in the future with. The most usable timer has a resolution of 100 ticks a second. This is important to know if you're trying to mitigate some activity within the kernel.

#### <span id="page-8-0"></span>**pfsync In Depth**

pfsync can be thought of as being made up of two parts: the protocol and the implementation.

The current version of the pfsync protocol is version 4. The protocol is surprisingly simple. Each message is an IP (the protocol allows either IPv4 or IPv6) encapsulated datagram that contains a small header prefixing a series of messages. The IP protocol ID for pfsync packets is 240, it does not get encapsulated inside a UDP or TCP. The header describes the type of these messages, and the number of them to expect in the packet. Each packet may only contain messages of the one type specified in the header, and it may only include as many messages as may be contained in a single IP datagram without needing to perform fragmentation. The size of the IP datagram is determined by the medium over which it is transmitted.

An exact knowledge of the layout of the header and the messages is generally unnecessary, however, some details are useful to know.

While a pf state may be uniquely identifiable by the characteristics of the packets it represents (ie, the address family, protocol, port numbers, etc), it can be inefficient to exchange these details between pfsync peers.

To address this inefficiency, an arbitrary state must be uniquely identifiable by all peers exchanging pfsync messages by a 96 bit key made up of a 32 bit "creator id" and a 64 bit "state id". Each peer in a pfsync cluster randomly generates a 32 bit creator id on boot which uniquely identifies that particular peer within the cluster while it is alive. Each state that the peer creates must be uniquely identifiable within the system by a state id. The combination of those two values allows pfsync to uniquely refer to any state amongst all its peers.

The message types within the pfsync protocol are:

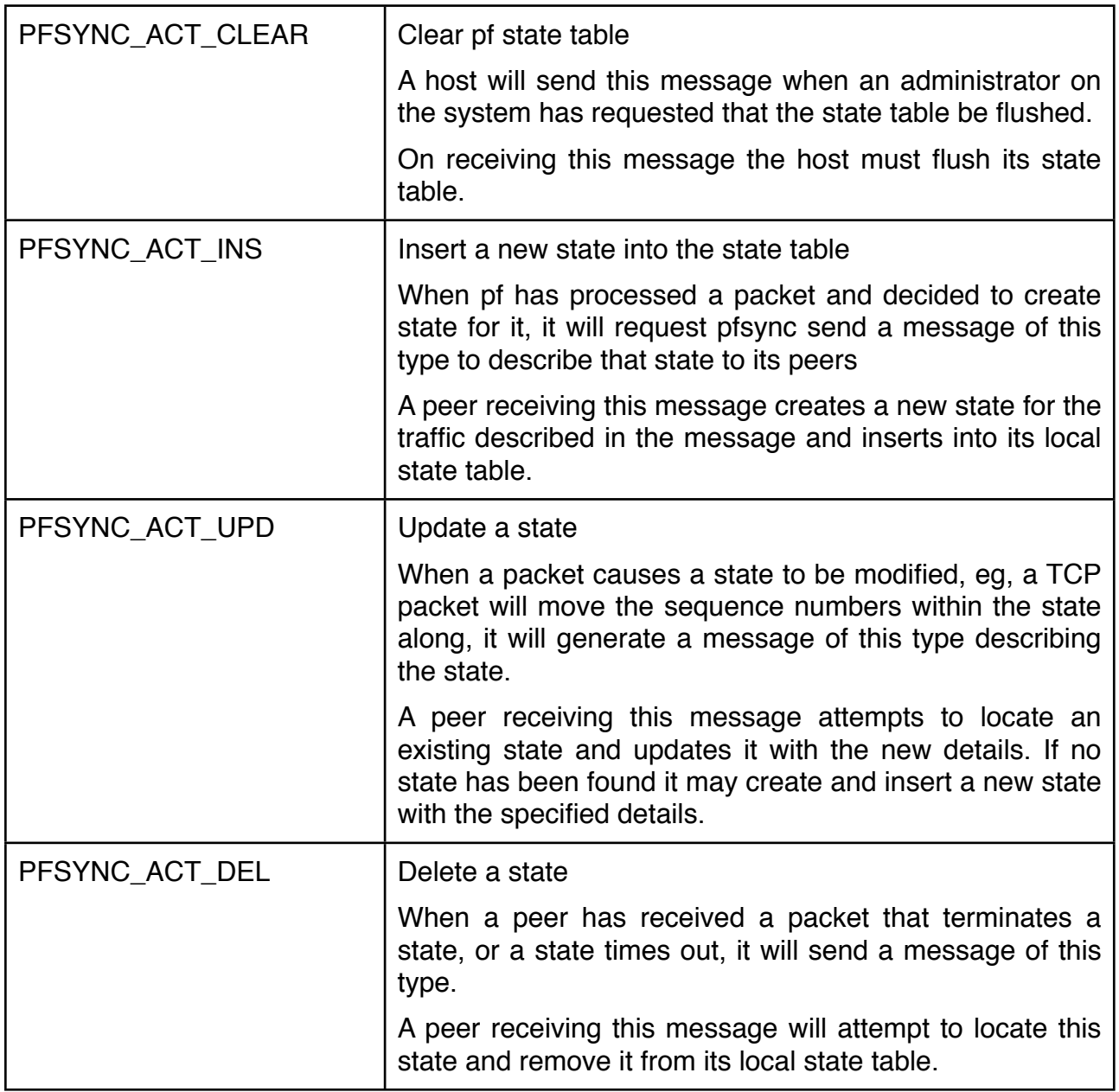

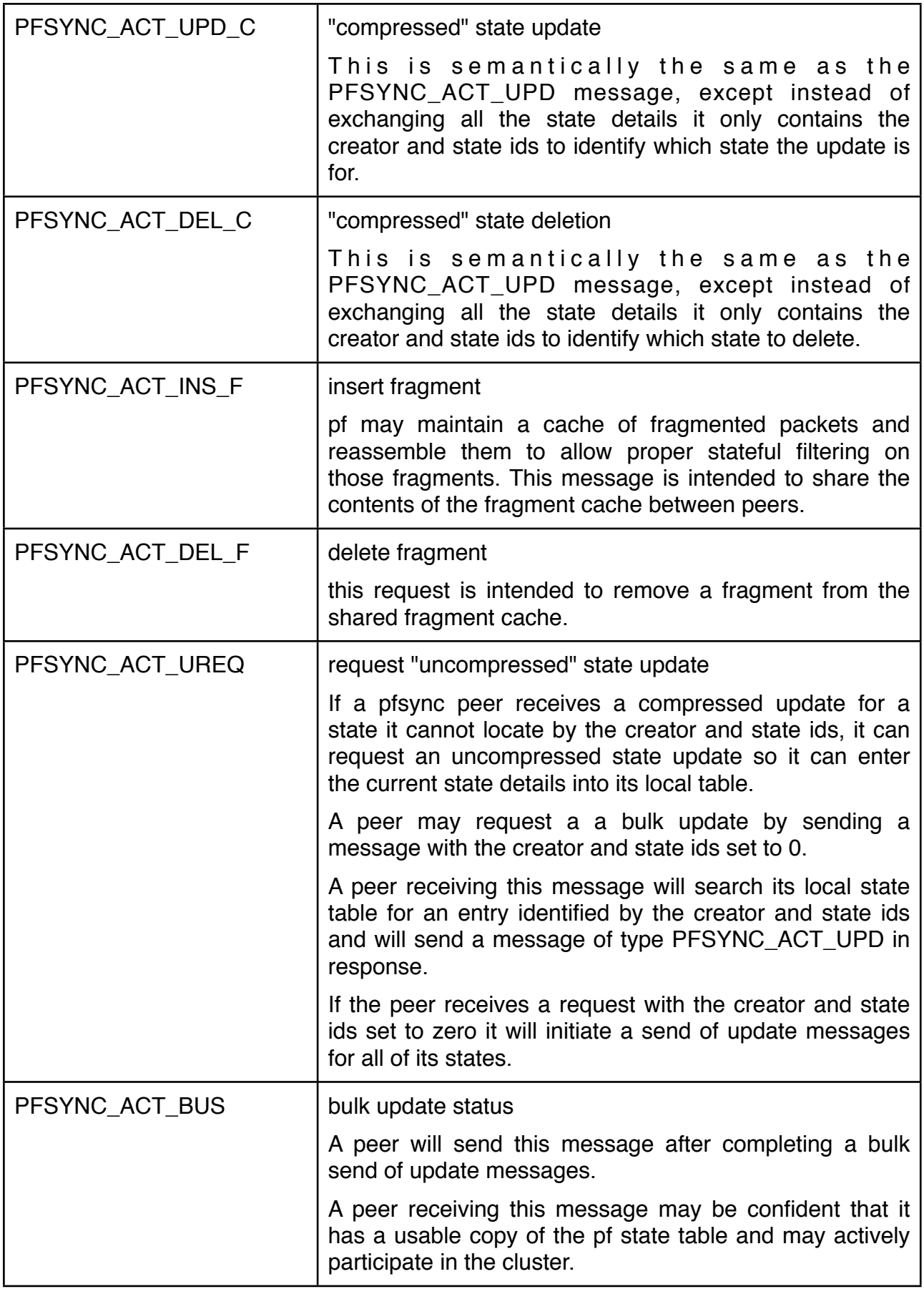

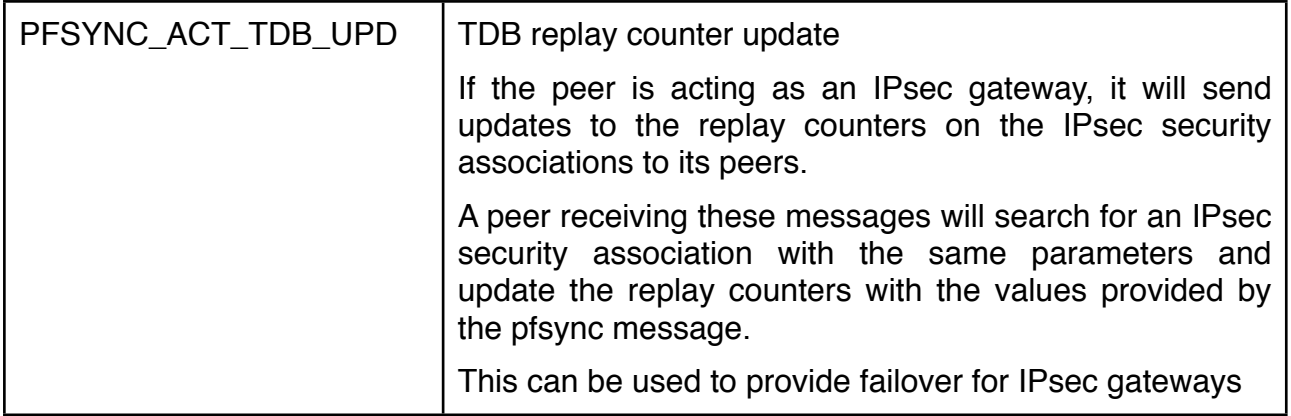

pfsync doesn't recognise individual peers in the cluster, it only deals with communicating with the cluster as a whole, pfsync by default sends packets to a multicast group and receives packets destined for that multicast group. If a peer receives a compressed update it knows nothing about, it will send an update request to the multicast group, not to the specific peer the compressed update came from.

The current implementation of pfsync is implemented as a pseudo network interface driver. This is largely to allow for the creation and configuration of pfsync via ifconfig, which is a familiar administration tool for network services in UNIX-like systems. Despite being a network interface it does not provide and endpoint for traffic to be routed in or out of in the kernel.

A pfsync interface requires very minimal configuration to become usable. It is enough to define which interface the pfsync packets are to be exchanged on, and then bring the pfsync interface up. If pf is active on the system then it will begin to notify pfsync of inserts, updates, deletions, and clears of states in the pf state table.

Internally pfsync builds pfsync packets on the fly when pf issues notifications to it. The first notification from pf will cause pfsync to allocate memory for a packet to be built in, and will write the message for that notification into the packet. A second notification from pf will cause pfsync to search that packet it is building for a message about that same state. If the state was found in the packet already, the message is updated with the new parameters, otherwise a new message is added to the packet about the state.

pfsync will eventually transmit the packet it is building on several events.

The first is from a timeout that is scheduled one second from when the packet was first allocated. When that timeout is hit the packet is sent out with whatever updates were made during that 1 second.

The second condition is if any particular state described in a pfsync packet is updated more than a certain number of times. The maximum number of updates a state in a packet may receive is 128 by default, but that value is configurable by the user.

Both of these conditions are there to try and mitigate against pfsync generating a single packet for each and every state update that pf notifies it of. Without this mitigation the pfsync traffic between peers in a cluster could conceivably exceed the traffic pf is firewalling.

The third condition a packet is transmitted on is caused when pfsync has to switch message types for the packet is building. Because pfsync packets may only contain messages of one type, if pfsync is notified of a different type of action to the one it was building a packet for it will simply transmit the current packet immediately. It will then allocate a new packet for messages of the new type and will start filling it in again.

The fourth condition a packet will be sent out on is if it is in response to an action that requires peers know about the change immediately. For example, if pf notifies pfsync of a state table clear, pfsync will build that packet and send it immediately. Also, if a peer requests an uncompressed update about a state, that message is also built and sent out immediately.

Lastly, if an additional message will cause the packet to grow larger than the MTU of the physical interface specified for the pfsync traffic, the current packet will be transmitted immediately.

When a pfsync packet is received by the network stack, it is sent immediately to the pfsync input routine. The input routine simply iterates over the messages that were specified by the header and takes action accordingly. Generally the implementation follows the actions that the protocol specifies that were described above. However, some aspects of the implementation of the pfsync receive code are smarter about their actions than what the protocol would imply.

For example, iot is possible that a host will receive an update for a state that has been modified locally as well as by another peer, which is quite likely when you are moving from a passive to active role in a cluster. In that situation it will try to take the most current details from the state and the update it just received and merge them together. If it has determined that the peers version is stale, it will immediately send an update of the state based on its merged information.

Also, pfsync attempts to keep track of how current it thinks it is with respect to its peers, and it feeds that state back into the system. When the pfsync interface is first brought up it marks itself as "not ok" and sends out a request for a bulk update by transmitting a PFSYNC ACT UREQ with 0s set for the creator and state ids. It is only after it has successfully received a PFSYNC\_ACT\_BUS message that it will move itself to "ok". If the firewall is using carp as part of an active-passive cluster, the pfsync ok state is used to demote the carp interfaces so it will not receive traffic until it is ready to continue forwarding traffic with the existing states. If pfsync does not receive such a message, it will request a bulk update another 12 until it times out and moves to the ok state under the assumption that it is the only peer still present.

It is worth noting that the current implementation makes no effort to mitigate against the generation of packets for actions requiring "immediate" transmission. ie, if a peer requests uncompressed updates for 8 states, the current pfsync code will generate 8 separate packets, one for each of the uncompressed updates it generates.

Also, because pfsync only builds one type of packet at a time, it is susceptible to generating excessive traffic simply because pf notifies it of different events all the time. It is uncommon for a state insert to be followed immediately by another state insert. The same is true for state deletions. It is common for pfsync to be able to build packets for several updates and mitigate against frequent sends of those packets, but that mitigation is offset by the inserts and deletes that occur too.

It is also worth noting that this implementation makes no attempt to detect if the traffic associated with a particular state is split over two of the systems in the cluster. For traffic going through a pf firewall that requires up to date state information to proceed, the lack of this detection will prevent the traffic from moving forward.

For example, because pf tracks a TCP sessions sequence numbers, and because TCP uses packets in both directions to move those sequence numbers forward, a pf firewall needs frequent updates from its peers if it can only see half the TCP packets. Without an update from a peer pf will not move the states sequence numbers forward. pf will drop TCP packets that move beyond the TCP sequence number windows (plus a bit of fuzz).

Because it is almost impossible for a TCP session to receive 128 updates (ie, 128 new packets from the wire) without moving the session forward, it is in the worst case only the 1 second timeout which causes pfsync to send its update out. Therefore an active-active pf cluster may only allow new packets in a TCP session through for a small portion of every second.

In response to this the TCP endpoints will back off the speed at which they send and attempt retransmission. The TCP session will move forward, but only at a small fraction of the speed that a single pf firewall would forward at.

This over mitigation of messages proves to be the fatal flaw that prevents pfsync and pf to be usable in active-active clusters.

Currently pfsync only generates and receives IPv4 datagrams.

### <span id="page-13-0"></span>**Approach and Execution**

As described in detail above, the big problem with the current implementation is that it mitigates sending of pfsync packets too much, ie, in a firewall cluster with traffic split over two peers, updates aren't exchanged rapidly enough for the states on each firewall to move forward fast enough to keep up with the actual traffic. This is especially (or perhaps only) problematic with TCP traffic, which requires extremely current information from both sides of the connection to move the TCP sequence numbers forward.

Two attempts were made to try to solve the active-active problem in pfsync, firstly simple modifications to the existing implementation, and then as a result of that an almost full blown rewrite of the code.

#### <span id="page-13-1"></span>**Changes To The pfsync v4 Implementation**

A large number of different approaches at dealing with states with traffic split over two peers in an active-active firewall cluster were evaluated and tested as part of the initial problem solving. This stage could be considered the exploratory surgery and was required so I could gain familiarity with the problem and the current implementation. However, all of the solutions except the final solution presented here were rejected as being unsuitable.

These solutions ranged from allowing packets for split TCP states to accept packets if the sequence numbers are on the edge of the window as stored in the state, to decreasing the maximum timeout on pfsync packets from 1 second down to small fractions of a second. All of these solutions either compromised the security provided by pf, or hurt the performance too much in existing use cases to be feasible.

Despite the long road to the changes made to the v4 code, the final changes were actually quite minimal. After a lot of trial and error it was decided that it was necessary for each firewall involved in a split path for TCP sessions to be notified of updates to that state as soon as possible. This in turn required the ability to detect when two peers were involved in a split path.

Detecting a split path turned out to be simple. Whenever an update to a state is received via the pfsync protocol, we record the time the update arrived at in the pf state structure. Then, when an update to the same state arrives via pf, we simply find the difference between the current time and the last time the state was updated via pf and assume the state is split if the difference is less than some arbitrary value, 4 in our case.

If we never get an update about a state via pfsync it means no other peer was involved in handling that state, therefore the timestamp in the state will always be 0 (the default value). The comparison between it and the current time will always be greater than 4. A peer that is handling packets for that session will send pfsync packets out about it though, so that comparison will evaluate to true and we know the state is split at that point.

The other feature of this mechanism is if the paths in both directions for this state merge onto a single firewall, that firewall will no longer receive updates for the state via pfsync. The timestamp on the state will no longer be updated, and the comparison between it and the system time will eventually fail as time moves forward. This means the same mechanism for detecting split states also allows us to detect when a state is no longer split.

With that mechanism in place it was trivial to modify the code to immediately send a pfsync state update about our own state changes to the peer.

These changes were successful, ie, if you had a pair of firewalls called A and B between two networks x and y, you could configure the route from hosts on network x to network y to go via firewall A, and the routes from hosts on network y to network x on firewall B, you could then successfully run pf as a fully stateful firewall with traffic for the same session split between those two firewalls.

The problem with these code changes is that they caused pfsync to become extremely chatty. Every single packet involved in a split session going through a firewall would generate a corresponding update from pfsync. Worse, for every single update for that split session we received from the firewall peers, we hit the merge state case in the pfsync update parsing code which cause us to send an update out again. Because of this the majority of the test we did with async paths for traffic through firewalls showed the pfsync traffic between two firewalls was several times the traffic of the actual traffic we were forwarding over the firewalls. Obviously causing more load than what we're attempting to filter is unacceptable.

One of the discoveries made during the tinkering with the v4 code was that there was a race between the forwarding of a packet that caused the creation of a state, the pfsync packet it generates, and when the reply from the host the packet was for is seen by a peer.

If we forward that packet on to the host, and that host sends a reply through another firewall, it is likely that the 1 second timeout on the pfsync packet describing that state has not hit that second firewall yet. Because pf is stateful, it will probably reject or drop that reply rather than forward it on like it should.

In response to this problem a new pfsync message was created called PFSYNC\_ACT\_IACK. When a firewall creates a state, instead of forwarding the network packet that created the state on immediately, we delay transmission for a short period. While that first packet is delayed we immediately send a pfsync state insertion message. Peers that receive that state insertion message then send an insert acknowledgement message to the first firewall, which in turn uses that to trigger the transmission of the packet that was delayed. If no firewall is there to acknowledge the insert, a timeout on the packet fires and causes it to be transmitted anyway.

It was at about this point that it was decided that the code required significant surgery to avoid transmitting too many pfsync packets. Since the code was going to have to be heavily modified to fix it's behaviour, slipping an update to the wire protocol was also allowed, especially if it would help mitigate the number of packets pfsync intended to transmit.

To summarise, it was determined that not only does the pfsync code mitigate sending of pfsync packets too much, it also doesn't mitigate them enough.

#### <span id="page-15-0"></span>**pfsync v5**

The only really major flaw with version 4 of the pfsync protocol was its inability to contain multiple types of messages within the same frame. It could only contain packets with state inserts, or updates, or deletions, or so on, but not a mix of those message types. This becomes a problem if you're trying to mitigate the number of packets sent, but needed to send a lot of messages of different types.

Therefore the only real change between pfsync v4 and pfsync v5 was the removal of the message type and counter fields in the pfsync header, and the introduction of a subheader. Several different messages can now be placed in a pfsync packet, all prefixed by different sub-headers.

A new message type was added to the protocol as part of the new version too. To cope with the race between forwarding a packet that creates a state, and it's reply hitting a peer before the state was received by that peer, it was envisaged that the first peer forwarding the first packet would defer sending of that packet until it received an acknowledgement of the insert from a peer. That acknowledgement is represented by a new PFSYNC\_ACT\_IACK message type that simply contains the creator and state ids of the state that was just inserted.

To summarise, pfsync v5 is largely the same as pfsync v4, except for a new message type (IACK) and the ability to send multiple types of messages inside a single pfsync packet due to the addition of a sub-header in the frame format.

The following changes to the OpenBSD kernel were made to address the inadequacies discovered by the previous implementation.

Firstly, the pfsync packet parsing code in the kernel has been split up to avoid the use of switch statements to pick which code is used to parse which message types. Switch statements in C have an O(n) cost where n is the number of options you're switching between. Instead, the parser is picked by using the pfsync action in the sub-header id as an index into a table of function pointers. This moves the cost of picking a parser for a message to O(1) complexity.

Next, pfsync packet generation was moved from being done "on the fly" when pf notified us of updates, to being done only when a packet was ready to be transmitted. This in turn required that the state of a pf state with respect to pfsync be stored somewhere other than the packet currently being generated.

Previously the code determined if a state was already scheduled to be sent out on the wire by iterating over the packet in memory. This is another O(n) cost where n is the number of states scheduled in the current packet.

Because we also wanted to be able to send multiple types of messages in the same packet, it is now also necessary to mark what type of message the state had associated with it. Several queues for holding the states were created inside pfsync, one for each type of message that the state could appear in on the wire. The pf state structure was extended to record which of these queues it was currently held on. Now it is an O(1) cost to determine where a state is with respect to pfsync.

When the packet is eventually scheduled for transmission, the pfsync code walks all these queues and serialised the states into messages within the packet. As it does this iteration it simply marks the pf states as not being queued within pfsync anymore.

Another side effect of moving to queues of states was that it is now easy to move states between queues in response to pf notifications or requests from other peers. For example, pf itself could schedule a compressed update for a state which would leave it on the compressed update queue and marked as such. A peer can then request an uncompressed update for it. Where the previous implementation would have sent the previous message out immediately so it could begin a new packet with the uncompressed message type, the new code now can trivially figure out that it should simply remove the state from the compressed update queue and place it on the uncompressed update queue and mark it as such.

Next, a mechanism to mitigate against having to send "immediate" packets out immediately was developed. Since there are no general high resolution timers available in the OpenBSD kernel, it was decided that a new softnet interrupt handler be created specifically to flush the pfsync message queues into a packet for transmission.

Because all the events in pfsync are generated by code that is running at softnet, ie, the pf tests for network packets on both the systems input and output queues and the processing of pfsync packets, it is possible to queue updates for all the states touched during that processing and schedule a softnet interrupt for the pfsync packet generator. Because that code is running at softnet it masks the pfsync packet generator scheduled at softnet and prevents from running until after all the current packet processing is finished.

Additionally, on systems with busy network interfaces it is typical that you process several dozen packets per call to the softnet interrupt handlers. Any updates requiring immediate transmission of a pfsync packet can bundle all those updates into a single update before the packet transmission code is run.

Finally, the features from the pfsync v4 reworking were brought over to the new pfsync v5 code. The time at which a pf state was last updated by a pfsync packet is stored in the pf state. If an update from pf for a state occurred within a second of the update from the pfsync system, it is determined that the traffic for that state is now split over two peers in the cluster and it is marked for "immediate" transmission by the softnet handler.

The IACK handling made against the pfsync v4 implementation was also brought over, however, instead of the pointer to the packet and its timeout being stored in the state, a separate queue for deferred packets was added to the pfsync code. This was done because the space required for the packet pointer and the timeout was considered excessively wasteful for every state to store when it was only to be used for an extremely short period of time. This was weighed against the extra cost in terms of CPU time of handling that separate queue, which was considered worth it for the memory savings.

Because of the changes to the wire protocol, tools outside the kernel that parsed pfsync packets must be updated to understand the new packet format. The only tool in the OpenBSD source tree that parses those packets is tcpdump. This program was updated to handle the new packet format as part of this work.

Overall the changes to the OpenBSD system resulted in a unified diff to the source tree touching 10 separate files and totalling over 4000 lines of changes.

### <span id="page-16-0"></span>**Results**

During the implementation of the new version of the pfsync protocol, several problems in the OpenBSD kernel were uncovered.

#### <span id="page-17-0"></span>**Insufficient splsoftnet() Protection In The Network Stack**

The pfsync code assumed that all paths into it from pf would hold splsoftnet, which was an assumption that was necessary to guarantee that the pfsync data structures were sufficiently locked.

Testing of the code during development kept showing corrupt data structures in pfsync and in the mbuf (network packet handling structures in the OpenBSD kernel) pools. These corruption's inevitably led to panics in the OpenBSD kernel. Because of this corruption, calls to splassert (a function that checks if the current CPU interrupt mask is at least as high as the level required) were added to the entry points into the pfsync driver to check if softnet was actually held.

It was discovered that there were cases when pfsync was being called without softnet being held.

When a normal network interface is brought up, ie, configured to send and receive packets, the IPv6 protocol is also enabled on that interface and immediately generates IPv6 duplicate address detection packets. These packets are built and sent up the network stack without the spl being raised

This meant that large portions of the network stack, including pf and pfsync, were being used without appropriate protection. If the system received a packet during this time it was likely that the state in these systems would become corrupted. This was indeed the case we discovered with pfsync.

As a result of this discovery several code paths from the IPv6 stack had the necessary calls to splsoftnet() added to provide the appropriate protection required by the network stack.

This fix was developed by Ryan McBride and committed to the OpenBSD source tree. Further splasserts have also been added to other parts of the network stack to try and catch any further problems.

#### <span id="page-17-1"></span>**ip\_output() Panic**

After pfsync generates a packet to be transmitted, it hands it to the ip\_output function for it to be sent up the stack and on to the wire. A combination of three factors caused some of these packets to generate a panic.

Firstly, pfsync generates packets with the DF (don't fragment) flags set in the IP header. This means that the network stack should not break the packet up into multiple IP frames if it is too large to transmit.

Secondly, pfsync sends to a multicast address by default. This changes how ip\_output behaves internally in several ways, but most relevant here is that packets sent to multicast addresses don't necessarily result in a route lookup.

Lastly, due to an accounting error the pfsync code would generate network packets that were too large to be transmitted. When ip\_output is asked to deal with a packet larger than the interfaces MTU that has the DF flag set, it takes that opportunity to check if the route to the destination address needs to be updated with a smaller MTU.

Because the pfsync packet was being sent to a multicast address the local variable inside ip output holding the destinations route was not set. When ip output tried to use that variable to update the route's MTU it generated a system trap caused by an access to an invalid memory address.

The fix to this problem was developed by Claudio Jeker. A simple check to see if the route variable was not NULL was added before any attempt to use or modify the route was done. This fix was also committed to the OpenBSD source tree.

#### <span id="page-18-0"></span>**Functional Results**

Unfortunately the time taken to implement the new protocol and its handling in the OpenBSD kernel and the debug it left little time for testing and evaluation of performance. However, despite this the initial results are much better than expected.

The new code results in less pfsync messages being exchanged between pf firewalls when compared to the old code in the exact same setups. Users with active-passive setups will gain a benefit from the new code because of this, and may also gain a small amount of CPU time back due to the relative efficiency of the new implementation.

Even better, the new code makes active-active firewalls actually work.

This code was developed with the idea that async paths through pf firewalls was a worst case situation for a cluster of firewalls, and that the code modifications to support it were simply to make that case tolerable rather than unusable like the current code. Because of this it was predicted that traffic forwarded over async paths would be at a rate noticeably slower than the same traffic going over a single firewall.

This was indeed the case with the simple modifications to the pfsync v4 code base. There was a always a significant slow down with any traffic over async paths compared to the traffic sent over a single firewall.

However, it appears that the new pfsync protocol and implementation scales a lot better. Relatively slow TCP connections, (less than 10 thousand packets per second) do not experience any slow when split across async paths. At this rate it is trivial for the pfsync traffic to keep up with the rate at which the TCP session window moves forward. As the TCP packets per second increases above that threshold, the pfsync updates begin to struggle with keeping each firewalls view of the sequence numbers in sync. As a result the TCP state matching code in pf begins to drop packets that have moved beyond what it thinks the windows should be.

This result is in line with the expectation stated above. However, compared to the behaviour of the old implementation where async traffic simply stalls, this is a massive improvement.

Experience has shown that the majority of connections through a firewall tends toward lots of relatively slow streams, rather than one massively fast stream. From that point of view it is possible that the worst case behaviour with the new code will not be noticeable in practice.

The characteristics of the new protocol are also heavily dependant on the behaviour of the hardware that it is running on. The quality of the interrupt mitigation and the choice on network cards has a heavy influence on how many packets are processed at softnet. It is unfortunate that more time was not available to gain some understanding of these interactions.

### <span id="page-18-1"></span>**Conclusion**

#### <span id="page-18-2"></span>**Summary and Conclusion**

The new protocol and the rewrite of the pfsync kernel code is a success. Not only does it allow active-active firewall clusters to be built, but it also improves the performance for

currently supported active-passive configurations by reducing the network load of the associated pfsync traffic.

With this code it is now possible to increase the throughput between two networks by adding firewalls, rather than having to scale the performance of a single active firewall which takes all the load. Each peer in such an active-active cluster will be able to act as an independent gateway from the point of view of the client systems, but the network administrator will still have the ability to apply policy with the pf firewall and not have to give up security for the performance gained by running multiple gateways. Effort should be spent attempting to engineer the network so both the send and receive path will travel over the one firewall, but if that engineering fails it is possible that the service will degrade rather fail.

#### <span id="page-19-0"></span>**Future Work**

Despite the improvement the code is still relatively immature and is not currently considered a complete replacement for the previous pfsync implementation. Testing between firewalls based on different CPU architectures is required to ensure no endian or alignment issues exist in the code base. Previously supported features such as the IPsec security association syncing also need to be tested to ensure the new version of the protocol and implementation support those features.

There are also some hard to fix issues with the new implementation when you move from sync traffic paths to async paths. The TCP state merge code in the state update input path seems to reject valid information which can leave a peer without the most recent information required to forward already existing connections.

Working through those issues should be a relatively trivial task given the right hardware. but was impossible to do in the time available.

It is also unlikely that this code will make it to the OpenBSD 4.5 release for these same reasons, but it is almost a certainty that it will be integrated into the 4.6 release. Work with other OpenBSD developers is continuing to ensure the code is reliable enough for inclusion in the source tree.

### <span id="page-20-0"></span>**Appendices**

#### <span id="page-20-1"></span>**Source changes**

This is a unified diff to the OpenBSD source tree that implements the new protocol and code to support it. This applies to a -current source tree as at the 2nd of February, 2009.

```
Index: sys/net/if_pfsync.c
```

```
===================================================================
RCS file: /cvs/src/sys/net/if pfsync.c,v
retrieving revision 1.102
diff -u -p -r1.102 if pfsync.c
--- sys/net/if_pfsync.c 21 Dec 2008 23:41:26 -0000 1.102
+++ sys/net/if_pfsync.c 4 Feb 2009 05:18:14 -0000
@@ -37,16 +37,17 @@
 #include <sys/timeout.h>
 #include <sys/kernel.h>
 #include <sys/sysctl.h>
+#include <sys/pool.h>
  #include <net/if.h>
 #include <net/if types.h>
 #include <net/route.h>
  #include <net/bpf.h>
+#include <net/netisr.h>
  #include <netinet/in.h>
 #include <netinet/if ether.h>
 #include <netinet/tcp.h>
  #include <netinet/tcp_seq.h>
-#include <sys/pool.h>
 #ifdef INET
  #include <netinet/in_systm.h>
@@ -70,15 +71,132 @@
 #include "bpfilter.h"
 #include "pfsync.h"
-#define PFSYNC MINMTU
     (sizeof(struct pfsync header) + sizeof(struct pf state))
+#define PFSYNC_MINPKT ( \
+ sizeof(struct ip) + \
+ sizeof(struct pfsync header) + \setminus+ sizeof(struct pfsync_subheader) + \
+ sizeof(struct pfsync_eof))
-#ifdef PFSYNCDEBUG
-\text{\#define } DPRINTF(x) do { if (pfsyncdebug) printf x ; } while (0)
-int pfsyncdebug;
-#else
-#define DPRINTF(x)
-#endif
+struct pfsync_pkt {
+ struct ip *ip;
+ struct in addr src;
+ u int8 t flags;
+};
1
```

```
+
+int pfsync input hmac(struct mbuf *, int);
+
+int pfsync upd tcp(struct pf state *, struct pfsync state peer *,
+ struct pfsync state peer *);
+
+int pfsync in clr(struct pfsync pkt *, struct mbuf *, int, int);
+int pfsync_in_ins(struct pfsync_pkt *, struct mbuf *, int, int);
+int pfsync in iack(struct pfsync pkt *, struct mbuf *, int, int);
+int pfsync_in_upd(struct pfsync_pkt *, struct mbuf *, int, int);
+int pfsync_in_upd_c(struct pfsync_pkt *, struct mbuf *, int, int);
+int pfsync in ureq(struct pfsync pkt *, struct mbuf *, int, int);
+int pfsync_in_del(struct pfsync_pkt *, struct mbuf *, int, int);
+int pfsync in del c(struct pfsync pkt *, struct mbuf *, int, int);
+int pfsync_in_bus(struct pfsync_pkt *, struct mbuf *, int, int);
+int pfsync in tdb(struct pfsync pkt *, struct mbuf *, int, int);
+int pfsync in eof(struct pfsync pkt *, struct mbuf *, int, int);
++int pfsync in error(struct pfsync pkt *, struct mbuf *, int, int);
+
+int (*pfsync acts[])(struct pfsync pkt *, struct mbuf *, int, int) = {
+ pfsync in clr, / /* PFSYNC ACT CLR */
+ pfsync in ins, / /* PFSYNC ACT INS */
+ pfsync in iack, / /* PFSYNC ACT INS ACK */
+ pfsync in upd, / PFSYNC ACT UPD */+ pfsync in upd c, /* PFSYNC ACT UPD C */+ pfsync in ureq, / /* PFSYNC ACT UPD REQ */
+ pfsync in del, / /* PFSYNC ACT DEL */
+ pfsync in del c, /* PFSYNC ACT DEL C */
+ pfsync_in_error,

 /* PFSYNC_ACT_INS_F */
+ pfsync_in_error, /* PFSYNC_ACT DEL F */
+ pfsync in bus, /* PFSYNC ACT BUS */
+ pfsync in tdb, / /* PFSYNC ACT TDB */
+ pfsync in eof /* PFSYNC ACT EOF */
+};
+
+struct pfsync_q {
+ int (*write)(struct pf state *, struct mbuf *, int);
+ size t len;
+ u_int8_t action;
+};
+
+/* we have one of these for every PFSYNC S */+int pfsync out state(struct pf state *, struct mbuf *, int);
+int pfsync out iack(struct pf state *, struct mbuf *, int);
+int pfsync_out_upd_c(struct pf_state *, struct mbuf *, int);
+int pfsync out del(struct pf state *, struct mbuf *, int);
+
+struct pfsync_q pfsync_qs[] = {
+ { pfsync_out_state, sizeof(struct pfsync_state), 
PFSYNC ACT INS },
+ { pfsync_out_iack, sizeof(struct pfsync_ins_ack), 
PFSYNC ACT INS ACK },
+ { pfsync_out_state, sizeof(struct pfsync_state), 
PFSYNC ACT UPD },
```

```
+ { pfsync_out_upd_c, sizeof(struct pfsync_upd_c), 
PFSYNC ACT UPD C },
+ { pfsync_out_del, sizeof(struct pfsync_del_c), 
PFSYNC ACT DEL C }
+};
+
+void pfsync q ins(struct pf state *, int);
+void pfsync_q_del(struct pf_state *);
+
+struct pfsync_upd_req_item {
+ TAILQ ENTRY(pfsync upd req item)ur entry;
+ struct pfsync upd req bur msq;
+};
+TAILQ HEAD(pfsync upd reqs, pfsync upd req item);
+
+struct pfsync_deferral {
+ TAILQ ENTRY(pfsync deferral) bd entry;
+ struct pf state *pd st;
+ struct mbuf

 *pd_m;
+ struct timeout pd tmo;
+};
+TAILQ HEAD(pfsync deferrals, pfsync deferral);
+
+#define PFSYNC PLSIZE MAX(sizeof(struct pfsync upd req item), \
+

 sizeof(struct pfsync_deferral))
+
+int pfsync out tdb(struct tdb *, struct mbuf *, int);
+
+struct pfsync_softc {
+ struct ifnet sc if;
+ struct ifnet *sc_sync_if;
+
+ struct pool sc pool;
+
+ struct ip moptions sc imo;
+
+ struct in addr sc sync peer;
+ u_int8_t sc_maxupdates;
+
+ struct ip sc_template;
+
+ struct pf state queue sc qs[PFSYNC S COUNT];
+ size t sc len;
+
+ struct pfsync upd reqs sc upd req list;
+
+ struct pfsync deferrals sc deferrals;
+ u int sc deferred;
+
+ void

 *sc_plus;
+ size t sc pluslen;
+
+ u int32 t sc ureq sent;
+ int sc bulk tries;
+ struct timeout sc_bulkfail_tmo;
+
3
```

```
+ u int32 t sc ureq received;
+ struct pf_state

 *sc_bulk_next;
+ struct pf state *sc bulk last;
+ struct timeout sc bulk tmo;
+
+ TAILQ HEAD(, tdb) sc tdb q;
+
+ struct timeout sc_tmo;
+};
struct pfsync softc *pfsyncif = NULL;
  struct pfsyncstats pfsyncstats;
@@ -86,7 +204,6 @@ struct pfsyncstats pfsyncstats;
  void pfsyncattach(int);
 int pfsync clone create(struct if clone *, int);
 int pfsync clone destroy(struct ifnet *);
-void pfsync_setmtu(struct_pfsync_softc *, int);
 int pfsync alloc scrub memory(struct pfsync state peer *,
         struct pf state peer *);
void pfsync update net tdb(struct pfsync tdb *);
@@ -95,51 +212,31 @@ int pfsyncoutput(struct ifnet *, struct 
 int pfsyncioctl(struct ifnet *, u long, caddr t);
 void pfsyncstart(struct ifnet *);
-struct mbuf *pfsync qet mbuf(struct pfsync softc *, u int8 t, void **);
-int pfsync request update(struct pfsync state upd *, struct in addr *);
-int pfsync sendout(struct pfsync softc *);
+struct mbuf *pfsync if dequeue(struct ifnet *);
+struct mbuf *pfsync qet mbuf(struct pfsync softc *);
+
+void pfsync deferred(struct pf state *, int);
+void pfsync_undefer(struct pfsync_deferral *, int);
+void pfsync_defer_tmo(void *);
+
+void pfsync request_update(u_int32_t, u_int64_t);
+void pfsync update state req(struct pf state *);
+
+void pfsync_drop(struct pfsync_softc *);
+void pfsync_sendout(void);
+void pfsync send plus(void *, size t);
 int pfsync tdb sendout(struct pfsync softc *);
 int pfsync sendout mbuf(struct pfsync softc *, struct mbuf *);
 void pfsync_timeout(void *);
void pfsync tdb timeout(void *);
void pfsync_send_bus(struct_pfsync_softc *, u_int8_t);
-void pfsync bulk update(void *);
-void pfsync_bulkfail(void *);
-
-struct pfsync pkt {
     struct ip *ip;
- struct in addr src;
- u_int8_t flags;
-};
-
-void pfsync4 input(struct pfsync pkt *, struct mbuf *);
```

```
-int pfsync4 in clr(struct pfsync pkt *, struct mbuf *, int, int);
-int pfsync4 in ins(struct pfsync pkt *, struct mbuf *, int, int);
-int pfsync4 in upd(struct pfsync pkt *, struct mbuf *, int, int);
-int pfsync4 in del(struct pfsync pkt *, struct mbuf *, int, int);
-int pfsync4 in upd c(struct pfsync pkt *, struct mbuf *, int, int);
-int pfsync4 in del c(struct pfsync pkt *, struct mbuf *, int, int);
-int pfsync4 in ureq(struct pfsync pkt *, struct mbuf *, int, int);
-int pfsync4_in_bus(struct pfsync_pkt *, struct mbuf *, int, int);
-int pfsync4 in tdb upd(struct pfsync pkt *, struct mbuf *, int, int);
-
-int pfsync4 in error(struct pfsync pkt *, struct mbuf *, int, int);
-
-int (*pfsync4 acts[])(struct pfsync pkt *, struct mbuf *, int, int) = {
- pfsync4 in clr, / /* PFSYNC ACT CLR */
- pfsync4 in ins, / /* PFSYNC ACT INS */
- pfsync4 in upd, / PFSYNC ACT UPD */
- pfsync4 in del, /* PFSYNC ACT DEL */
- pfsync4 in upd c, / /* PFSYNC ACT UPD C */
- pfsync4_in_del_c, /* PFSYNC_ACT_DEL_C */
- pfsync4 in error, / /* PFSYNC ACT INS F */
- pfsync4_in_error,

 /* PFSYNC_ACT_DEL_F */
- pfsync4 in ureq, / PFSYNC_ACT_UREQ */
- pfsync4 in bus, /* PFSYNC ACT BUS */
- pfsync4 in tdb upd /* PFSYNC ACT TDB UPD */
-};
+void pfsync_bulk_start(void);
+void pfsync bulk status(u_int8_t);
+void pfsync_bulk_update(void *);
+void pfsync_bulk_fail(void *);
+#define PFSYNC_MAX_BULKTRIES 12
  int pfsync_sync_ok;
struct if clonepfsync cloner =
@@ -153,46 +250,50 @@ pfsyncattach(int npfsync)
  int
 pfsync clone create(struct if clone *ifc, int unit)
  {
     struct pfsync softc *sc;
     struct ifnet *ifp;
+ int q;
     if (unit != 0)

 return (EINVAL);
     pfsync_sync_ok = 1;if ((pfsyncif = malloc(sizeof(*pfsyncif), M_DEVBUF,
- M_NOWAIT | M_ZERO)) == NULL)
+
+ sc = malloc(sizeof(*pfsyncif), M_DEVBUF, M_NOWAIT | M_ZERO);
+ if (sc == \text{NULL})

 return (ENOMEM);
- pfsyncif->sc mbuf = NULL;
- pfsyncif->sc_mbuf_net = NULL;
- pfsyncif->sc mbuf tdb = NULL;
- pfsyncif->sc statep.s = NULL;
5
```

```
- pfsyncif->sc statep net.s = NULL;
- pfsyncif->sc statep tdb.t = NULL;
- pfsyncif->sc maxupdates = 128;
- pfsyncif->sc sync peer.s addr = INADDR PFSYNC GROUP;
- pfsyncif->sc sendaddr.s addr = INADDR PFSYNC GROUP;
- pfsyncif->sc_ureq_received = 0;
- pfsyncif->sc ureq sent = 0;
- pfsyncif->sc_bulk_send_next = NULL;
- pfsyncif->sc_bulk_terminator = NULL;
- pfsyncif->sc_imo.imo membership = (struct in multi **)malloc(
+
+ for (q = 0; q < PFSYNC S COUNT; q++)
+ TAILQ INIT(&sc->sc_qs[q]);
+
+ pool_init(&sc->sc_pool, PFSYNC_PLSIZE, 0, 0, 0, "pfsync", NULL);
+ TAILQ INIT(&sc->sc upd req list);
+ TAILO INIT(&sc->sc deferrals);
+ sc->sc deferred = 0;
+
+ sc->sc_len = PFSYNC_MINPKT;
+ sc->sc maxupdates = 128;
+
+ sc->sc imo.imo membership = (struct in multi **)malloc(
         (sizeof(struct in multi *) * IP MIN MEMBERSHIPS), M_IPMOPTS,
         M_WAITOK|M_ZERO);
- pfsyncif->sc_imo.imo_max_memberships = IP_MIN_MEMBERSHIPS;
- ifp = &pfsyncif->sc if;
+ M_WAITOK | M_ZERO);
+ sc->sc_imo.imo_max_memberships = IP_MIN_MEMBERSHIPS;
+
+ ifp = &sc->sc if;snprintf(ifp->if_xname, sizeof ifp->if_xname, "pfsync%d", unit);
     if p-> if softc = pfsyncif;+ ifp->if softc = sc;
     ifp->if_ioctl = pfsyncioctl;
     ifp->if_output = pfsyncoutput;
     ifp->if start = pfsyncstart;
     ifp->if_type = IFT_PFSYNC;
     ifp->if snd.ifq maxlen = ifqmaxlen;
     - ifp->if_hdrlen = PFSYNC_HDRLEN;
- pfsync setmtu(pfsyncif, ETHERMTU);
- timeout set(&pfsyncif->sc tmo, pfsync timeout, pfsyncif);
- timeout set(&pfsyncif->sc tdb tmo, pfsync tdb timeout, pfsyncif);
- timeout_set(&pfsyncif->sc_bulk_tmo, pfsync_bulk_update, pfsyncif);
- timeout set(&pfsyncif->sc bulkfail tmo, pfsync bulkfail, pfsyncif);
+ ifp->if_hdrlen = sizeof(struct pfsync_header);
+ if p->if mtu = 1500; /* XXX */
+ ifp->if hardmtu = MCLBYTES; /* XXX */
+ timeout set(&sc->sc tmo, pfsync timeout, sc);
+ timeout set(&sc->sc bulk tmo, pfsync bulk update, sc);
+ timeout set(&sc->sc bulkfail tmo, pfsync bulk fail, sc);
+
     if attach(ifp);
     if alloc sadl(ifp);
@@ -201,9 +302,11 @@ pfsync_clone_create(struct if_clone *ifc
6
```
#endif

```
#if NBPFILTER > 0
     bpfattach(&pfsyncif->sc_if.if_bpf, ifp, DLT_PFSYNC, PFSYNC_HDRLEN);
+ bpfattach(&sc->sc_if.if_bpf, ifp, DLT_PFSYNC, PFSYNC HDRLEN);
 #endif
+ pfsyncif = sc;
+
     return (0);
  }
@@ -212,10 +315,8 @@ pfsync_clone_destroy(struct ifnet *ifp)
  {
     struct pfsync_softc *sc = ifp->if_softc;
     timeout del(&sc->sc tmo);
     timeout del(&sc->sc tdb tmo);
     timeout del(&sc->sc bulk tmo);
     timeout del(&sc->sc bulkfail tmo);
+ timeout del(&sc->sc tmo);
#if NCARP > 0if (!pfsync_sync_ok)
          carp group demote adj(&sc->sc if, -1);
@@ -224,12 +325,34 @@ pfsync_clone_destroy(struct ifnet *ifp)
     bpfdetach(ifp);
 #endif
     if detach(ifp);
- free(pfsyncif->sc_imo.imo_membership, M_IPMOPTS);
- free(pfsyncif, M_DEVBUF);
+
+ pfsync drop(sc);
+
+ while (sc->sc_deferred > 0)
+ pfsync undefer(TAILQ_FIRST(&sc->sc_deferrals), 0);
+
+ pool destroy(&sc->sc pool);
+ free(sc->sc_imo.imo_membership, M_IPMOPTS);
+ free(sc, M_DEVBUF);
+
     pfsyncif = NULL;
+
     return (0);
  }
+struct mbuf *
+pfsync if dequeue(struct ifnet *ifp)
+\{+ struct mbuf *m;
+ int s;
+
+ s = split(t);+ IF DEQUEUE(&ifp->if snd, m);
+ splx(s);
+
+ return (m);
7
```

```
+}
+ /*
  * Start output on the pfsync interface.
   */
@@ -237,18 +360,10 @@ void
  pfsyncstart(struct ifnet *ifp)
  {
     struct mbuf *m;
     int s;
- for (;;) {
          s = splnet();
+ while ((m = pfsync_if_dequeue(ifp)) != NULL) {

 IF_DROP(&ifp->if_snd);
- IF DEQUEUE(&ifp->if snd, m);
-

 splx(s);
-
- if (m == NULL)-

 return;
-

 else
               m freem(m);
+ m freem(m);
     }
  }
@@ -423,8 +538,6 @@ pfsync_state_import(struct pfsync_state 
     st->log = sp->log;st->timeout = sp->timeout;
     st->state flags = sp->state flags;
     if (!(flags & PFSYNC SI IOCTL))
          st->sync_flags = PFSTATE_FROMSYNC;
     bcopy(sp->id, &st->id, sizeof(st->id));
     st->creatorid = sp->creatorid;
@@ -436,19 +549,31 @@ pfsync_state_import(struct pfsync_state 
     st->anchor.ptr = NULL;
     st->rt kif = NULL;
- st->pfsync time = 0;
-
+ st->pfsync time = time second;
+ st->sync state = PFSYNC S NONE;
     /* XXX when we have nat rule/anchors, use STATE INC COUNTERS */r->states_cur++;
     r->states_tot++;
+ if (!ISSET(flags, PFSYNC_SI_IOCTL))
+ SET(st->state flags, PFSTATE NOSYNC);
+
     if ((error = pf\_state\_insert(kif, skw, sks, st)) != 0) {
          /* XXX when we have nat rule/anchors, use STATE DEC COUNTERS
*/

 r->states_cur--;

 goto cleanup_state;
```

```
}
+ if (!ISSET(flags, PFSYNC_SI_IOCTL)) {
+ CLR(st->state flags, PFSTATE NOSYNC);
+ if (ISSET(st->state flags, PFSTATE ACK)) {
+ pfsync q ins(st, PFSYNC S IACK);
+

 schednetisr(NETISR_PFSYNC);
+

 }
+ }
+ CLR(st->state flags, PFSTATE ACK);
+
     return (0);
  cleanup:
@@ -478,31 +603,33 @@ pfsync_input(struct mbuf *m, ...)
     struct pfsync_pkt pkt;
     struct ip *ip = mtod(m, struct ip *);
     struct pfsync header *ph;
+ struct pfsync subheader subh;
     int offset;
     int action, count;
     int rv;
     pfsyncstats.pfsyncs_ipackets++;
     /* verify that we have a sync interface configured */
     if (!sc || !sc->sc sync ifp || !pf_status.running)
+ if (!sc || !sc->sc_sync_if || !pf_status.running)

 goto done;
     /* verify that the packet came in on the right interface */
     if (sc->sc sync ifp != m->m pkthdr.rcvif) {
+ if (sc->sc sync if != m->m pkthdr.rcvif) {

 pfsyncstats.pfsyncs_badif++;

 goto done;
     }
- /* verify that the IP TTL is 255. */
+ sc->sc_if.if_ipackets++;
+ sc->sc if.if ibytes += m->m pkthdr.len;
+
+ /* verify that the IP TTL is 255. */
     if (ip->ip_ttl != PFSYNC_DFLTTL) {

 pfsyncstats.pfsyncs_badttl++;

 goto done;
     }
     offset = ip->ip hl << 2;
-
     if (m->m_pkthdr.len < offset + sizeof(*ph)) {

 pfsyncstats.pfsyncs_hdrops++;

 goto done;
@@ -523,103 +650,121 @@ pfsync_input(struct mbuf *m, ...)

 goto done;
     }
```
9

```
- action = ph->action;
- count = ph->count;
-
- /* make sure it's a valid action code */
- if (action >= PFSYNC ACT MAX) {
          -

 pfsyncstats.pfsyncs_badact++;
+#if 0+ if (pfsync input hmac(m, offset) != 0) {
+

 /* XXX stats */

 goto done;
     }
+#endif
     /* Cheaper to grab this now than having to mess with mbufs later */
     pk\cdot ip = ip;pkt.src = ip->ip src;pkt.flags = 0;if (!bcmp(&ph->pf_chksum, &pf_status.pf_chksum,
PF_MD5_DIGEST_LENGTH))
+ if (!bcmp(&ph->pfcksum, &pf_status.pf_chksum, 
PF_MD5_DIGEST_LENGTH))

 pkt.flags |= PFSYNC_SI_CKSUM;
     offset += sizeof(*ph);
     rv = (*pfsync4 acts[action])(&pkt, m, offset, count);
- if (rv == -1))
-

 return;
+ for (;;) {
+ m copydata(m, offset, sizeof(subh), (caddr t) &subh);
+

 offset += sizeof(subh);
+
+

 if (subh.action >= PFSYNC_ACT_MAX) {
+ pfsyncstats.pfsyncs badact++;
+

 goto done;
+

 }
+
+ rv = (*pfsync acts[subh.action])(&pkt, m, offset,+

 ntohs(subh.count));
+ if (rv == -1)
+

 return;
+
+

 offset += rv;
+ }
 done:
     m freem(m);
  }
 int
-pfsync4_in_clr(struct pfsync_pkt *pkt, struct mbuf *m, int offset, int 
count)
+pfsync in clr(struct pfsync pkt *pkt, struct mbuf *m, int offset, int
count)
  {
10
```

```
+ struct pfsync clr *clr;
    struct mbuf *mp;
    int offp;
+ int len = sizeof(*clr) * count;
+ int i, offp;
- struct pfsync state clr *cp;
    struct pf state *nexts;
+ struct pf state *st, *nexts;
    struct pf state key *sk, *nextsk;
       struct pf state item *si;
- struct pf state *st;
    struct pfi kif *kif;
+ struct pf state item *si;
    u_int32_t creatorid;
    int s;
    mp = m pulldown(m, offset, sizeof(*cp), &offp);
+ mp = m_pulldown(m, offset, len, &offp);
    if (mp == NULL) {

 pfsyncstats.pfsyncs_badlen++;
         return (-1);
    }
    cp = (struct pfsync state clr *)(mp->m data + offp);+ clr = (struct pfsync clr *)(mp->m data + offp);
    s =splsoftnet();
- if (cp->ifname[0] == '\0') {
- for (st = RB_MIN(pf_state_tree_id, &tree_id); st; st = nexts)
{
-

 nexts = RB_NEXT(pf_state_tree_id, &tree_id, st);
             if (st->creatorid == creatorid) {
- St->sync_flags |= PFSTATE_FROMSYNC;
- pf unlink state(st);
+ for (i = 0; i < count; i++) {
+

 creatorid = clr[i].creatorid;
+
+

 if (clr[i].ifname[0] == '\0') {
+ for (st = RB MIN(pf state tree id, &tree id);
+

 st; st = nexts) {
+ hexts = RB NEXT(pf state tree id, &tree id, st);
+

 if (st->creatorid == creatorid) {
+ SET(st->state flags, PFSTATE NOSYNC);
+ pf_unlink_state(st);
+

 }

 }
-

 }
- } else if ((kif = pfi kif qet(cp->ifname)) != NULL) {
-

 /* XXX correct? */
         for (sk = RB MIN(pf state tree, &pf statetbl);
-

 sk; sk = nextsk) {
-

 nextsk = RB_NEXT(pf_state_tree, &pf_statetbl, sk);
- TAILQ FOREACH(si, &sk->states, entry) {
-

 if (si->s->creatorid == creatorid &&
-

 si->s->kif == kif) {
- si->s->sync_flags |= PFSTATE_FROMSYNC;
11
```

```
- pf_unlink_state(si->s);
+

 } else {
+ if (pfi kif get(clr[i].ifname) == NULL)+

 continue;
+
+

 /* XXX correct? */
+ for (sk = RB MIN(pf state tree, &pf statetbl);
+

 sk; sk = nextsk) {
+ nextsk = RB NEXT(pf state tree,
+

 &pf_statetbl, sk);
+

 TAILQ_FOREACH(si, &sk->states, entry) {
+

 if (si->s->creatorid == creatorid) {
+ SET(si->s->state flags,
+ PFSTATE_NOSYNC);
+ pf_unlink_state(si->s);
+ \qquad \qquad \}

 }

 }

 }
    }
    splx(s);
    return (sizeof(*cp));
+ return (len);
 }
 int
-pfsync4 in ins(struct pfsync pkt *pkt, struct mbuf *m, int offset, int
count)
+pfsync_in_ins(struct pfsync_pkt *pkt, struct mbuf *m, int offset, int 
count)
 {
    struct pfsync state *sp, *spa;
    int s;
-
    struct mbuf *mp;
- int len = count * sizeof(*sp);
- int offp;
- int i;
+ struct pfsync_state *sa, *sp;
+ int len = sizeof(*sp) * count;
+ int i, offp;
+
+ int s;
    mp = m_pulldown(m, offset, len, &offp);
    if (mp == NULL) {

 pfsyncstats.pfsyncs_badlen++;
        return (-1);
    }
    spa = (struct pfsync state *)(mp->m data + offp);+ sa = (struct pfsync_state *)(mp->m_data + offp);
    s =splsoftnet();
    for (i = 0; i < count; i++) {
        sp = \alpha spa[i];12
```

```
+ sp = \&sa[i];

 /* check for invalid values */
          if (sp->timeout >= PFTM MAX ||
@@ -628,7 +773,7 @@ pfsync4_in_ins(struct pfsync_pkt *pkt, s
              sp->direction > PF_OUT ||
              (sp->af != AF INFT & & sp->af != AF INFT6)) {

 if (pf_status.debug >= PF_DEBUG_MISC) {
                     printf("pfsync_input: PFSYNC_ACT_INS: "
+

 printf("pfsync_input: PFSYNC5_ACT_INS: "

 "invalid value\n");

 }

 pfsyncstats.pfsyncs_badval++;
@@ -636,7 +781,7 @@ pfsync4_in_ins(struct pfsync_pkt *pkt, s

 }
          if (pfsync state import(sp, pkt->flags) == ENOMEM) {
               -

 /* drop out */
+

 /* drop out, but process the rest of the actions */

 break;

 }
     }
@@ -646,34 +791,129 @@ pfsync4_in_ins(struct pfsync_pkt *pkt, s
  }
  int
-pfsync4 in upd(struct pfsync pkt *pkt, struct mbuf *m, int offset, int
count)
+pfsync in iack(struct pfsync pkt *pkt, struct mbuf *m, int offset, int
count)
  {
     struct pfsync softc *sc = pfsyncif;
     struct pfsync state *sp, *spa;
+ struct pfsync ins ack *ia, *iaa;
     struct pf state cmp id key;
- struct pf state key *sk;
     struct pf state *st;
- int stale, sfail;
- int flags;
+
+ struct mbuf *mp;
+ int len = count * sizeof(*ia);
+ int offp, i;
     int s;
+ mp = m_pulldown(m, offset, len, &offp);
+ if (mp == NULL) {
+ pfsyncstats.pfsyncs badlen++;
+

 return (-1);
+ }
+ iaa = (struct pfsync ins ack *)(mp->m data + offp);
+
+ s = splsoftnet();
+ for (i = 0; i < count; i++) {
+

 ia = &iaa[i];
+
13
```

```
+ bcopy(&ia->id, &id key.id, sizeof(id key.id));
+    id key.creatorid = ia->creatorid;
+
+ st = pf find state byid(&id key);
+

 if (st == NULL)
+

 continue;
+
+

 if (ISSET(st->state_flags, PFSTATE_ACK))
+

 pfsync_deferred(st, 0);
+ }
+ splx(s);
+ /*
+ * XXX this is not yet implemented, but we know the size of the
+ * message so we can skip it.
+ */
+
+ return (count * sizeof(struct pfsync ins ack));
+}
+
+int
+pfsync upd tcp(struct pf state *st, struct pfsync state peer *src,
+ struct pfsync state peer *dst)
+{
+ int sfail = 0;
+ int split = 0;
+
+ if (st->src.state < src->state ||
+ ! SEQ GT(st->src.seqlo, ntohl(src->seqlo))) {
+

 pf_state_peer_ntoh(src, &st->src);
+

 split++;
+ }
+ if (st->dst.state < dst->state ||
+ !SEQ_GT(st->dst.seqlo, ntohl(dst->seqlo))) {
+ pf state peer ntoh(dst, &st->dst);
+

 split++;
+ }
+
+ switch (split) {
+ case 0:
+ case 1:
+

 sfail = 1;
+

 break;
+ case 2:
+

 sfail = -1;
+

 break;
+ }
+#if 0+ /*
+ * The state should never go backwards except
+ * for syn-proxy states. Neither should the
+ * sequence window slide backwards.
+ */
+ if (st->src.state > src->state &&
+ (st->src.state < PF_TCPS_PROXY_SRC ||
+ src->state >= PF TCPS PROXY SRC))
+

 sfail = 1;
14
```

```
+ else if (SEQ_GT(st->src.seqlo, ntohl(src->seqlo)))
+

 sfail = 3;
+ else if (st->dst.state > dst->state) {
+

 /* There might still be useful
+

 * information about the src state here,
+

 * so import that part of the update,
+

 * then "fail" so we send the updated
+

 * state back to the peer who is missing
+

 * our what we know. */
+ pf state peer ntoh(src, &st->src);
+

 /* XXX do anything with timeouts? */
+

 sfail = 7;
+ } else if (st->dst.state >= TCPS_SYN_SENT &&
+ SEQ_GT(st->dst.seqlo, ntohl(dst->seqlo)))
+

 sfail = 4;
+#endif
+
+ return (sfail);
+}
+
+int
+pfsync in upd(struct pfsync pkt *pkt, struct mbuf *m, int offset, int
count)
+{
+// struct pfsync_softc *sc = pfsyncif;
+ struct pfsync state *sa, *sp;
+ struct pf state cmp id key;
+ struct pf state key *sk;
+ struct pf state *st;
+ int sfail;
+
     struct mbuf *mp;
     int len = count * sizeof(*sp);
     int offp;
- int i;
+ int offp, i;
+ int s;
     mp = m pulldown(m, offset, len, \deltaoffp);
     if (mp == NULL) {

 pfsyncstats.pfsyncs_badlen++;
          return (-1);
     }
     spa = (struct pfsync state *)(mp->m data + offp);+ sa = (struct pfsync state *)(mp->m data + offp);
     s =splsoftnet();
     for (i = 0; i < count; i++) {
          sp = \&spa[i];-
          flags = PFSYNC FLAG STALE;
+

 sp = &sa[i];

 /* check for invalid values */
          if (sp->timeout >= PFTM MAX ||
@@ -693,40 +933,19 @@ pfsync4_in_upd(struct pfsync_pkt *pkt, s
15
```

```
st = pf find state byid(\deltaid key);
        if (st == NULL) {

 /* insert the update */
             if (pfsync state import(sp, flags))
+

 if (pfsync_state_import(sp, 0))

 pfsyncstats.pfsyncs_badstate++;

 continue;

 }
        sk = st->key[PF SK WIRE]; /* XXX right one? */
+ if (ISSET(st->state flags, PFSTATE ACK))
+ pfsync deferred(st, 1);
+
+ sk = st->key[PF SK WIRE]; /* XXX right one? */
        \text{stail} = 0;- if (sk->proto == IPPROTO TCP) {
– /*
- • * The state should never go backwards except
- * for syn-proxy states. Neither should the
- * sequence window slide backwards.
-

 */
-

 if (st->src.state > sp->src.state &&
- (st->src.state < PF_TCPS_PROXY_SRC ||
- Sp->src.state >= PF_TCPS_PROXY_SRC))
-

 sfail = 1;
- 

else if (SEQ_GT(st->src.seqlo, ntohl(sp->src.seqlo)))
-<br>
-<br>
else if (st->dst = 3;<br>
else if (st->dst
             else if (st->dst.state > sp->dst.state) {
- \sqrt{*} There might still be useful
- The state of the state is the state here,
- The so import that part of the update,
- Then "fail" so we send the updated
- * state back to the peer who is missing
- * our what we know. */
- pf state peer ntoh(&sp->src, &st->src);
-

 /* XXX do anything with timeouts? */
- sfail = 7;
-

 flags = 0;
-

 } else if (st->dst.state >= TCPS_SYN_SENT &&
- SEQ_GT(st->dst.seqlo, ntohl(sp->dst.seqlo)))
- sfail = 4;-

 } else {
+

 if (sk->proto == IPPROTO_TCP)
+ sfail = pfsync upd tcp(st, &sp->src, &sp->dst);
+

 else {

 /*

 * Non-TCP protocol state machine always go

 * forwards
@@ -736,339 +955,279 @@ pfsync4_in_upd(struct pfsync_pkt *pkt, s

 else if (st->dst.state > sp->dst.state)
                 \text{stail} = 6;

 }
        if (sfail) {
             if (pf status.debug >= PF DEBUG MISC)
                 printf("pfsync: %s stale update "
-

 "(%d) id: %016llx "
16
```
```
- "creatorid: 808x\ n",
-

 (sfail < 7 ? "ignoring"
-

 : "partial"), sfail,
-

 betoh64(st->id),
+
+

 if (sfail > 0) {
+ if (pf status.debug \ge PF DEBUG MISC) {
+

 printf("pfsync: %s stale update (%d)"
+

 " id: %016llx creatorid: %08x\n",
+

 (sfail < 7 ? "ignoring" : "partial"),
+

 sfail, betoh64(st->id),

 ntohl(st->creatorid));
+

 }

 pfsyncstats.pfsyncs_stale++;
-    if (!(sp->sync flags & PFSTATE STALE)) {
- The same of the vector and the state, send it */
-    if (sc->sc_mbuf != NULL && !stale)
- pfsync sendout(sc);
- stale++;
-

 if (!st->sync_flags)
- Example 20 Propriate PESYNC ACT UPD,
- st, flags);
- \qquad \qquad }
+ pfsync update state(st);
+

 schednetisr(NETISR_PFSYNC);

 continue;
+

 } else if (sfail == 0) {
+ pfsync alloc_scrub_memory(&sp->dst, &st->dst);
+

 pf_state_peer_ntoh(&sp->src, &st->src);
+ pf state peer ntoh(&sp->dst, &st->dst);

 }
        pfsync alloc scrub memory(&sp->dst, &st->dst);
        pf state peer ntoh(&sp->src, &st->src);
        pf state peer ntoh(&sp->dst, &st->dst);
        st->expire = ntohl(sp->expire) + time second;

 st->timeout = sp->timeout;
+ st->pfsync time = time second;
    }
    if (stale & s c->scmbuf != NULL)
        pfsync sendout(sc);
    splx(s);
    return (len);
 }
 int
-pfsync4 in del(struct pfsync pkt *pkt, struct mbuf *m, int offset, int
count)
+pfsync in upd c(struct pfsync pkt *pkt, struct mbuf *m, int offset, int
count)
 {
    struct pfsync state *sp, *spa;
+// struct pfsync softc *sc = pfsyncif;
+ struct pfsync upd c *ua, *up;
+ struct pf state key *sk;
17
```

```
struct pf state cmp id key;
    struct pf state *st;
- int s;
-
- struct mbuf *mp;
- int len = count * sizeof(*sp);
- int offp;
- int i;
-
- mp = m pulldown(m, offset, len, &offp);
- if (mp == NULL) {
- pfsyncstats.pfsyncs badlen++;
- return (-1);
- }
- spa = (struct pfsync_state *)(mp->m_data + offp);
-
- s = splsoftnet();
- for (i = 0; i < count; i++) {
- sp = \&spaj;-
- bcopy(sp->id, &id key.id, sizeof(id key.id));
- id key.creatorid = sp->creatorid;
-
- st = pf find state byid(&id key);
-

 if (st == NULL) {
- pfsyncstats.pfsyncs_badstate++;
-

 continue;
-

 }
- st->sync_flags |= PFSTATE_FROMSYNC;
- pf_unlink_state(st);
- }
- splx(s);
\overline{\phantom{a}}return (len);
-}
-int
-pfsync4 in upd c(struct pfsync pkt *pkt, struct mbuf *m, int offset,
int count)
-{
- struct pfsync softc *sc = pfsyncif;
- struct pfsync state upd *up, *upa;
- struct pf state cmp id key;
- struct pf state key *sk;
- struct pf state *st;
- int stale, sfail;
- int update requested;
- int s;
+ int len = count * sizeof(*up);
+ int sfail;
    struct mbuf *mp;
- int len = count * sizeof(*up);
- int offp;
- int i;
+ int offp, i;
18
```

```
+ int s;
     mp = m pulldown(m, offset, len, \deltaoffp);
     if (mp == NULL) {

 pfsyncstats.pfsyncs_badlen++;
          return (-1);
     }
     upa = (struct pfsync_state_upd *)(mp->m_data + offp);+ ua = (struct pfsync upd c *)(mp->m data + offp);
     s = splnet();+ s = splsoftnet();
     for (i = 0; i < count; i++) {
          up = \alpha upa[i];+

 up = &ua[i];

 /* check for invalid values */
          if (up->timeout >= PFTM MAX ||
             up->src.state > PF_TCPS_PROXY_DST ||

 up->dst.state > PF_TCPS_PROXY_DST) {
               if (pf status.debug >= PF DEBUG MISC)
+ if (pf status.debug \ge PF DEBUG MISC) {

 printf("pfsync_input: "

 "PFSYNC_ACT_UPD_C: "

 "invalid value\n");
+

 }

 pfsyncstats.pfsyncs_badval++;

 continue;

 }
          bcopy(up->id, &id key.id, sizeof(id key.id));
+ bcopy(&up->id, &id key.id, sizeof(id key.id));
          id key.creatorid = up->creatorid;
          st = pf find state byid(&id key);
          if (st == NULL) {

 /* We don't have this state. Ask for it. */
- Switch (pfsync_request_update(up, &pkt->src)) {
-

 case 0:
- update_requested = 1;
-

 break;
-

 case ENOMEM:
-

 break;
- default:
- pfsyncstats.pfsyncs_badstate++;
-

 break;
- \qquad \qquad }
+ pfsync request update(id key.creatorid, id key.id);

 continue;

 }
+

 if (ISSET(st->state_flags, PFSTATE_ACK))
+ pfsync deferred(st, 1);
+
          sk = st->key[PF SK WIRE]; /* XXX right one? */
          \text{stail} = 0;19
```

```
- if (sk->proto == IPPROTO TCP) {
– /*
- The state should never go backwards except
- * for syn-proxy states. Neither should the
- * sequence window slide backwards.
-

 */
-

 if (st->src.state > up->src.state &&
-

 (st->src.state < PF_TCPS_PROXY_SRC ||
                up->src.state >= PF TCPS PROXY SRC))
- sfail = 1;
-

 else if (st->dst.state > up->dst.state)
- sfail = 2;- 

else if (SEQ GT(st->src.seqlo, ntohl(up->src.seqlo)))
- sfail = 3;-

 else if (st->dst.state >= TCPS_SYN_SENT &&
- SEQ GT(st->dst.seqlo, ntohl(up->dst.seqlo)))
- sfail = 4;-

 } else {
+

 if (sk->proto == IPPROTO_TCP)
+ sfail = pfsync upd tcp(st, &up->src, &up->dst);
+

 else {

 /*
-

 * Non-TCP protocol state machine always go
             -

 * forwards
+

 * Non-TCP protocol state machine always go forwards
 */

 if (st->src.state > up->src.state)
                 \text{stail} = 5;

 else if (st->dst.state > up->dst.state)
                 sfail = 6;

 }
        if (sfail) {
- 

if (pf status.debug >= PF DEBUG MISC)
+
+

 if (sfail > 0) {
+ if (pf status.debug \geq PF DEBUG MISC) {

 printf("pfsync: ignoring stale update "

 "(%d) id: %016llx "

 "creatorid: %08x\n", sfail,
                    betoh64(st->id),

 ntohl(st->creatorid));
+

 }

 pfsyncstats.pfsyncs_stale++;
             /* we have a better state, send it out */
             if ((!stale || update_requested) & &
                sc->sc mbuf != NULL) {
- pfsync_sendout(sc);
- update requested = 0;
- \qquad \qquad }
-

 stale++;
-

 if (!st->sync_flags)
-

 pfsync_pack_state(PFSYNC_ACT_UPD, st,
- PFSYNC FLAG STALE);
+ pfsync update state(st);
+

 schednetisr(NETISR_PFSYNC);
20
```

```

 continue;
+

 } else if (sfail == 0) {
+

 pfsync_alloc_scrub_memory(&up->dst, &st->dst);
+ pf state peer ntoh(&up->src, &st->src);
+ pf state peer ntoh(&up->dst, &st->dst);

 }
          pfsync alloc scrub memory(&up->dst, &st->dst);
          pf state peer ntoh(&up->src, &st->src);
          pf state peer ntoh(&up->dst, &st->dst);
          st->expire = ntohl(up->expire) + time second;

 st->timeout = up->timeout;
+ st->pfsync time = time second;
     }
- if ((update requested || stale) && sc->sc mbuf)
          -

 pfsync_sendout(sc);
     splx(s);
     return (len);
  }
+int pfsync_req_del;
+
 int
-pfsync4 in del c(struct pfsync pkt *pkt, struct mbuf *m, int offset,
int count)
+pfsync in ureq(struct pfsync pkt *pkt, struct mbuf *m, int offset, int
count)
 {
- struct pfsync state del *dp, *dpa;
+ struct pfsync_upd_req *ur, *ura;
+ struct mbuf *mp;
+ int len = count * sizeof(*ur);
+ int i, offp;
+
     struct pf state cmp id key;
     struct pf state *st;
- int s;
-
- struct mbuf *mp;
- int len = count * sizeof(*dp);
- int offp;
     int i;
     mp = m pulldown(m, offset, len, \deltaoffp);
     if (mp == NULL) {

 pfsyncstats.pfsyncs_badlen++;
          return (-1);
     }
     dpa = (struct pfsync_state_de_del *)(mp->m_data + offp);+ ura = (struct pfsync upd req *)(mp->m data + offp);
- s = splsoftnet();
     for (i = 0; i < count; i++) {
          dp = \alpha dpa[i];+

 ur = &ura[i];
```

```
- bcopy(dp->id, &id key.id, sizeof(id key.id));
-   id_key.creatorid = dp->creatorid;
+ bcopy(&ur->id, &id key.id, sizeof(id key.id));
+

 id_key.creatorid = ur->creatorid;
         st = pf find state byid(&id key);
-

 if (st == NULL) {
- pfsyncstats.pfsyncs_badstate++;
-

 continue;
+

 if (id_key.id == 0 && id_key.creatorid == 0)
+ pfsync bulk start();
+

 else {
+ st = pf find state byid(&id key);
+

 if (st == NULL) {
+

 pfsyncstats.pfsyncs_badstate++;
+

 continue;
+

 }
+
+

 if (st->timeout == PFTM_UNLINKED)
+

 pfsync_req_del++;
+
+ pfsync update state req(st);

 }
- st->sync_flags |= PFSTATE_FROMSYNC;
         pf unlink state(st);
    }
- splx(s);
    return (len);
 }
 int
-pfsync4 in error(struct pfsync pkt *pkt, struct mbuf *m, int offset,
int count)
+pfsync in del(struct pfsync pkt *pkt, struct mbuf *m, int offset, int
count)
 {
- m freem(m);
- return (-1);
+ struct mbuf *mp;
+ struct pfsync state *sa, *sp;
+ struct pf state cmp id key;
+ struct pf state *st;
+ int len = count * sizeof(*sp);
+ int offp, i;
+ int s;
+
+ mp = m pulldown(m, offset, len, &offp);
+ if (mp == NULL) {
+ pfsyncstats.pfsyncs badlen++;
+

 return (-1);
+ }
+ sa = (struct pfsync state *)(mp->m data + offp);
+
+ s = splsoftnet();
+ for (i = 0; i < count; i++) {
22
```

```
+

 bcopy(sp->id, &id_key.id, sizeof(id_key.id));
+ id key.creatorid = sp->creatorid;
+
+ st = pf find state byid(&id key);
+

 if (st == NULL) {
+ pfsyncstats.pfsyncs badstate++;
+

 continue;
+

 }
+ SET(st->state flags, PFSTATE NOSYNC);
+ pf_unlink_state(st);
+ }
+ splx(s);
+
+ return (len);
 }
 int
-pfsync4 in ureq(struct pfsync pkt *pkt, struct mbuf *m, int offset, int
count)
+pfsync in del c(struct pfsync pkt *pkt, struct mbuf *m, int offset, int
count)
 {
- struct pfsync softc *sc = pfsyncif;
- struct pfsync state upd req *rup, *rupa;
+ struct mbuf *mp;
+ struct pfsync del c *sa, *sp;
     struct pf_state_cmp id_key;
     struct pf state *st;
+ int len = count * sizeof(*sp);
+ int offp, i;
     int s;
- struct mbuf *mp;
     int len = count * sizeof(*rup);
- int offp;
- int i;
-
     mp = m pulldown(m, offset, len, \deltaoffp);
     if (mp == NULL) {

 pfsyncstats.pfsyncs_badlen++;
          return (-1);
     }
     rupa = (struct pfsync state upd req *)(mp->m data + offp);
+ sa = (struct pfsync del c *)(mp->m data + offp);
     s = splsoftnet();
     if (sc->sc mbuf != NULL)
          pfsync sendout(sc);
-
     for (i = 0; i < count; i++) {
             rup = \&rupa[i];+

 sp = &sa[i];
          bcopy(rup->id, &id key.id, sizeof(id key.id));
          id key.creatorid = rup->creatorid;
+ bcopy(&sp->id, &id key.id, sizeof(id key.id));
23
```

```
+ id key.creatorid = sp->creatorid;
        if (id key.id == 0 && id key.creatorid == 0) {
- sc->sc ureq received = time uptime;
- if (sc->sc bulk send next == NULL)- Sc->sc bulk send next =
- TAILQ_FIRST(&state_list);
-

 sc->sc_bulk_terminator = sc->sc_bulk_send_next;
             if (pf status.debug >= PF DEBUG MISC)
-

 printf("pfsync: received "
- "bulk update request\n");
- Pfsync send bus(sc, PFSYNC BUS START);
- timeout add sec(&sc->sc bulk tmo, 1);
-

 } else {
- St = pf_find_state_byid(&id_key);
-

 if (st == NULL) {
- pfsyncstats.pfsyncs badstate++;
-

 continue;
- \qquad \qquad }
- if (!st->sync flags)
- pfsync pack state(PFSYNC ACT UPD, st, 0);
+ st = pf find state byid(&id key);
+

 if (st == NULL) {
+

 pfsyncstats.pfsyncs_badstate++;
+

 continue;

 }
- }
- if (sc->sc_mbuf != NULL)
- pfsync sendout(sc);
+ SET(st->state flags, PFSTATE NOSYNC);
+ pf unlink state(st);
+ }
    splx(s);
    return (len);
 }
 int
-pfsync4_in_bus(struct pfsync_pkt *pkt, struct mbuf *m, int offset, int 
count)
+pfsync in bus(struct pfsync pkt *pkt, struct mbuf *m, int offset, int
count)
 {
    struct pfsync softc *sc = pfsyncif;
- struct pfsync_state_bus *bus;
-
+ struct pfsync bus *bus;
    struct mbuf *mp;
+ int len = count * sizeof(*bus);
    int offp;
    /* If we're not waiting for a bulk update, who cares. */
    if (sc->sc ureq sent == 0)
        return (sizeof(*bus));
+

 return (len);
24
```

```
mp = m pulldown(m, offset, sizeof(*bus), &offp);
+ mp = m pulldown(m, offset, len, &offp);
     if (mp == NULL) {

 pfsyncstats.pfsyncs_badlen++;
          return (-1);
     }
     bus = (struct pfsync_state_bus *)(mp->m_data + offp);
+ bus = (struct pfsync bus *)(mp->m data + offp);
     switch (bus->status) {
     case PFSYNC_BUS_START:
          timeout add(&sc->sc bulkfail tmo,
+ timeout add sec(&sc->sc bulkfail tmo, 5); /* XXX magic */
+#if XXX
               pf_pool_limits[PF_LIMIT_STATES].limit /

 (PFSYNC_BULKPACKETS * sc->sc_maxcount));
+#endif

 if (pf_status.debug >= PF_DEBUG_MISC)
                -

 printf("pfsync: received bulk "
                    "update start\n");
+

 printf("pfsync: received bulk update start\n");

 break;
+
     case PFSYNC_BUS_END:
          if (time uptime - ntohl(bus->endtime) >=
               sc->sc ureq sent) {
@@ -1092,33 +1251,31 @@ pfsync4_in_bus(struct pfsync_pkt *pkt, s

 break;
     }
     return (sizeof(*bus));
+ return (len);
  }
  int
-pfsync4 in tdb upd(struct pfsync pkt *pkt, struct mbuf *m, int offset,
     int count)
+pfsync in tdb(struct pfsync pkt *pkt, struct mbuf *m, int offset, int
count)
  {
     struct pfsync tdb *pt;
- int len = count * sizeof(*pt);
-
-#ifdef IPSEC
     int s;
+ int len = count * sizeof(struct pfsync tdb);
+#if 0 && defined(IPSEC)
+ struct pfsync tdb *tp;
     struct mbuf *mp;
     int offp;
     int i;
+ int s;
     mp = m pulldown(m, offset, len, &offp);
25
```

```
if (mp == NULL) {
           pfsyncstats.pfsyncs badlen++;
           return (-1);
     \lambdapt = (struct pfsync tdb *)(mp->m data + offp);
+tp = (struct pfsync tdb *)(mp->m data + offp);s = splsoftnet();
     for (i = 0; i < count; i++)pfsync update net tdb(&pt[i]);
\ddot{+}pfsync update net tdb(&tp[i]); /* XXX */
     splx(s);#endif
@@ -1126,6 +1283,27 @@ pfsync4_in_tdb_upd(struct pfsync_pkt *pk
 \lambdaint
+pfsync in eof(struct pfsync pkt *pkt, struct mbuf *m, int offset, int
count)
+{
     /* check if we are at the right place in the packet */+if (offset != m->m pkthdr.len - sizeof(struct pfsync eof))
+pfsyncstats.pfsyncs badact++;
+\ddagger+/* we're done. free and let the caller return */
+m freem(m);
\ddot{+}return (-1);
+}
++int+pfsync in error(struct pfsync pkt *pkt, struct mbuf *m, int offset, int
count)
+{
+pfsyncstats.pfsyncs badact++;
++m freem(m);
+return (-1);
+}
++intpfsyncoutput(struct ifnet *ifp, struct mbuf *m, struct sockaddr *dst,
     struct rtentry *rt)
@@ -1143,12 +1321,15 @@ pfsyncioctl(struct ifnet *ifp, u long cm
     struct ip_moptions *imo = &sc->sc_imo;
     struct pfsyncreq pfsyncr;
     struct ifnet
                      *sifp;
     struct ip *ip;
\boldsymbol{+}int s, error;
     switch (cmd) {
+#if 0case STOCSTFADDR:
     case SIOCAIFADDR:
     case SIOCSIFDSTADDR:
```

```
+#endif
      case SIOCSIFFLAGS:
            if (ifp->if flags & IFF UP)
                   ifp->if flags |= IFF RUNNING;@@ -1156,26 +1337,27 @@ pfsyncioctl(struct ifnet *ifp, u_long cm
                   ifp->if flags & = \sim IFF RUNNING;
            break;
      case SIOCSIFMTU:
            if (ifr->ifr mtu < PFSYNC MINMTU)
\ddot{+}if (ifr->ifr mtu <= PFSYNC MINPKT)
                   return (EINVAL);
            if (ifr->ifr mtu > MCLBYTES)
            if (ifr->ifr mtu > MCLBYTES) /* XXX could be bigger */
\ddot{+}ifr \rightarrow ifr mtu = MCLBYTES;
            s = splnet();
            if (ifr->ifr mtu < ifp->if mtu)
\overline{a}pfsync sendout(sc);
\frac{1}{2}\overline{\phantom{0}}pfsync setmtu(sc, ifr->ifr mtu);
\overline{a}splx(s);
\ddot{}if (ifr->ifr mtu < ifp->if mtu) {
\ddot{}s = splnet();
\ddotmarkpfsync sendout();
\ddotmarksplx(s);\ddotmark\ddot{+}ifp->if mtu = ifr->ifr mtu;
            break;
      case SIOCGETPFSYNC:
            bzero(&pfsyncr, sizeof(pfsyncr));
            if (sc->sc sync if p)if (sc->sc_sync_if) {
+strlcpy(pfsyncr.pfsyncr syncdev,
                        sc->sc sync ifp->if xname, IFNAMSIZ);
+sc->sc sync if->if xname, IFNAMSIZ);
\ddot{+}\mathcal{F}pfsyncr.pfsyncr syncpeer = sc->sc sync peer;
            pfsyncr.pfsyncr maxupdates = sc->sc maxupdates;
            if ((error = copyout(&pfsyncr, ifr->ifr data,
sizeof(pfsyncr)))return (error);
\qquad \qquad -\rightarrowbreak;
\ddot{}return (copyout(&pfsyncr, ifr->ifr data, sizeof(pfsyncr)));
+case SIOCSETPFSYNC:
             if ((error = suser(p, p->p acflag)) != 0)
                   return (error);
@@ -1193,17 +1375,10 @@ pfsyncioctl(struct ifnet *ifp, u_long cm
            sc->sc maxupdates = pfsyncr.pfsyncr maxupdates;
            if (pfsyncr.pfsyncr syncdev[0] == 0) {
                   sc->sc sync ifp = NULL;if (sc->sc mbuf net != NULL) {
\overline{\phantom{a}}\overline{a}/* Don't keep stale pfsync packets around. */
\overline{\phantom{0}}s = splnet();
                         m_freem(sc->sc mbuf net);
\overline{a}sc->sc mbuf net = NULL;\overline{\phantom{a}}\overline{a}sc->sc statep net.s = NULL;
27
```

```
splx(s);\rightarrow}
\ddot{}sc->sc sync if = NULL;
                  if (imo->imo num memberships > 0) {
                         in delmulti(imo->imo membership[--imo-
>imo num memberships]);
                         in delmulti(imo->imo membership[
\boldsymbol{+}--imo->imo num memberships]);
\ddot{}imo->imo multicast ifp = NULL;
                  \lambdabreak;
@@ -1214,25 +1389,23 @@ pfsyncioctl(struct ifnet *ifp, u long cm
            s = splnet();
            if (sifp->if_mtu < sc->sc_if.fit_mtu(sc->sc sync ifp != NULL &&sifp\rightarrow if mtu < sc->sc sync ifp->if mtu) ||
\ddotmark(sc->sc sync if != NULL &&sifp\rightarrow if mtu < sc->sc sync if->if mtu) ||
\ddot{}sifp->if mtu < MCLBYTES - sizeof(struct ip))
                  pfsync sendout(sc);
\overline{a}sc->sc sync ifp = sifp;
\overline{\phantom{0}}pfsync setmtu(sc, sc->sc if.if mtu);
\overline{a}\ddaggerpfsync sendout();
+sc->sc sync if = sifp;
            if (imo->imo num memberships > 0) {
                  in delmulti(imo->imo membership[--imo-
>imo num memberships]);
                  imo->imo multicast ifp = NULL;
            \}if (sc->sc sync ifp &&
\ddot{+}if (sc->sc sync if \&\&sc->sc sync peer.s addr == INADDR PFSYNC GROUP) {
                  struct in addr addr;
                  if (!(sc->sc sync ifp->if flags & IFF MULTICAST)) {
                         sc->sc sync ifp = NULL;
\ddot{}if (!(sc->sc sync if->if flags & IFF MULTICAST)) {
\overline{+}sc->sc sync if = NULL;
                         splx(s);return (EADDRNOTAVAIL);
                  \mathcal{E}@@ -1240,19 +1413,31 @@ pfsyncioctl(struct ifnet *ifp, u_long cm
                  addr.s addr = IMADDR PFSYNC GROUP;if (\text{imo->imo membership}[0] =in_addmulti(&addr, sc->sc_sync ifp)) == NULL) {
                         sc->sc sync ifp = NULL;
\overline{\phantom{a}}\ddaggerin_addmulti(&addr, sc->sc_sync_if)) == NULL) {
                         sc->sc sync if = NULL;
\ddot{+}splx(s);return (ENOBUFS);
                  \mathcal{E}28
```

```

 imo->imo_num_memberships++;
               imo->imo multicast ifp = sc->sc sync ifp;
+    imo->imo multicast ifp = sc->sc sync if;
               imo->imo multicast ttl = PFSYNC_DFLTTL;
               imo->imo multicast loop = 0;

 }
          -

 if (sc->sc_sync_ifp ||
              sc->sc_sendaddr.s_addr != INADDR_PFSYNC_GROUP) {
+ ip = &sc->sc template;
+

 bzero(ip, sizeof(*ip));
+   ip->ip v = IPVERSION;
+   ip->ip    hl = sizeof(sc->sc template) >> 2;
+    ip->ip tos = IPTOS LOWDELAY;
+

 /* len and id are set later */
+    ip->ip off = htons(IP DF);
+    ip->ip ttl = PFSYNC DFLTTL;
+   ip->ip p = IPPROTO PFSYNC;
+    ip->ip src.s addr = INADDR ANY;
+    ip->ip dst.s addr = sc->sc sync peer.s addr;
+
+ if (sc->sc sync if) {
+#if 0

 /* Request a full state table update. */
               sc->sc ureq sent = time uptime;
#if NCARP > 0@@ -1263,12 +1448,9 @@ pfsyncioctl(struct ifnet *ifp, u_long cm

 if (pf_status.debug >= PF_DEBUG_MISC)

 printf("pfsync: requesting bulk update\n");
               timeout add sec(&sc->sc bulkfail tmo, 5);
               error = pfsync request update(NULL, NULL);
-

 if (error == ENOMEM) {
                    splx(s);
                    return (ENOMEM);
- \qquad \qquad }
- pfsync sendout(sc);
+

 /* XXX bulks done this way? */
+ pfsync request update(0, 0);
+#endif

 }

 splx(s);
@@ -1281,691 +1463,683 @@ pfsyncioctl(struct ifnet *ifp, u_long cm
     return (0);
 }
-void
-pfsync setmtu(struct pfsync softc *sc, int mtu req)
+int
+pfsync out state(struct pf state *st, struct mbuf *m, int offset)
 {
     int mtu;
+ struct pfsync state *sp = (struct pfsync state *)(m->m data +
offset);
- if (sc->sc sync ifp && sc->sc sync ifp->if mtu < mtu req)
29
```

```
mtu = sc->sc sync ifp->if mtu;
- else
         -

 mtu = mtu_req;
+ pfsync state export(sp, st);
- sc->sc maxcount = (mtu - sizeof(struct pfsync header)) /
        sizeof(struct pfsync_state);
- if (sc->sc maxcount > 254)
        sc->sc maxcount = 254;
- sc->sc_if.if_mtu = sizeof(struct pfsync_header) +
- sc->sc maxcount * sizeof(struct pfsync state);
+ return (sizeof(*sp));
 }
-struct mbuf *
-pfsync qet mbuf(struct pfsync softc *sc, u int8 t action, void **sp)
+int
+pfsync out iack(struct pf state *st, struct mbuf *m, int offset)
 {
    struct pfsync header *h;
- struct mbuf *m;
    int len;
+ struct pfsync ins ack *iack =
+ (struct pfsync ins ack *)(m->m data + offset);
- MGETHDR(m, M_DONTWAIT, MT_DATA);
- if (m == NULL) {
- SC->sc_if.if_oerrors++;
-

 return (NULL);
- }
+ iack->id = st->id;
+ iack->creatorid = st->creatorid;
- switch (action) {
- case PFSYNC ACT CLR:
-

 len = sizeof(struct pfsync_header) +
- sizeof(struct pfsync state clr);
-

 break;
- case PFSYNC ACT UPD C:
- len = (sc->sc_maxcount * sizeof(struct pfsync_state_upd)) +
- sizeof(struct pfsync header);
-

 break;
- case PFSYNC ACT DEL C:
- len = (sc->sc_maxcount * sizeof(struct pfsync_state_del)) +
- sizeof(struct pfsync header);
-

 break;
- case PFSYNC ACT UREQ:
- len = (sc->sc_maxcount * sizeof(struct pfsync_state_upd_req))
+
             sizeof(struct pfsync header);
-

 break;
- case PFSYNC ACT BUS:
- len = sizeof(struct pfsync header) +
- sizeof(struct pfsync state bus);
         -

 break;
- case PFSYNC ACT TDB UPD:
```
30

```
- len = (sc->sc maxcount * sizeof(struct pfsync tdb)) +
- sizeof(struct pfsync header);
-

 break;
- default:
- len = (sc->sc_maxcount * sizeof(struct pfsync_state)) +
- sizeof(struct pfsync header);
-

 break;
- }
+ return (sizeof(*iack));
+}
- if (len > MHLEN) {
- MCLGET(m, M_DONTWAIT);
- if ((m->m_flags & M_EXT) == 0) {
- m_free(m);
- SC->sc_if.if_oerrors++;
-

 return (NULL);
-

 }
         m->m data += (MCLBYTES - len) \< (sizeof(long) - 1);
- } else
         MH ALIGN(m, len);
+int
+pfsync out upd c(struct pf state *st, struct mbuf *m, int offset)
+{
+ struct pfsync upd c *up = (struct pfsync upd c *)(m->m data +
offset);
+
+ up-> id = st-> id;+ pf state peer hton(&st->src, &up->src);
+ pf_state_peer_hton(&st->dst, &up->dst);
+ up->creatorid = st->creatorid;
- m->m pkthdr.rcvif = NULL;
    m\rightarrow m pkthdr.len = m\rightarrow m len = sizeof(struct pfsync header);
- h = mtod(m, struct pfsync header *);
- h->version = PFSYNC VERSION;
-h->af = 0;-h->count = 0;
- h->action = action;
- if (action != PFSYNC_ACT_TDB_UPD)
- bcopy(&pf status.pf chksum, &h->pf chksum,
- PF_MD5_DIGEST_LENGTH);
-
- *sp = (void *)((char *)h + PFSYNC HDRLEN);
- if (action == PFSYNC ACT TDB UPD)
- timeout_add_sec(&sc->sc_tdb_tmo, 1);
+ up->expire = pf state expires(st);
+ if (up->expire <= time_second)
+

 up->expire = htonl(0);
    else
         timeout add sec(&sc->sc tmo, 1);
- return (m);
+

 up->expire = htonl(up->expire - time_second);
+ up->timeout = st->timeout;
+
+ bzero(up-> pad, sizeof(up-> pad)); /* XXX */
31
```

```
+
+ return (sizeof(*up));
 }
 int
-pfsync pack state(u int8 t action, struct pf state *st, int flags)
+pfsync out del(struct pf state *st, struct mbuf *m, int offset)
 {
    struct ifnet *ifp = NULL;- struct pfsync softc *sc = pfsyncif;
- struct pfsync header *h, *h_net;
    struct pfsync state *sp = NULL;
- struct pfsync state upd *up = NULL;
- struct pfsync state del *dp = NULL;
- int s, ret = 0;
    u int8 t i = 255, newaction = 0;
+ struct pfsync del c *dp = (struct pfsync del c *)(m->m data +
offset);
- if (sc == NULL)
-

 return (0);
    ifp = &csc \rightarrow sc if;
+ dp->id = st->id;+ dp->creatorid = st->creatorid;
- /*
- * If a packet falls in the forest and there's nobody around to
- * hear, does it make a sound?
- */
- if (ifp->if_bpf == NULL && sc->sc_sync_ifp == NULL &&
        sc->sc sync peer.s addr == INADDR PFSYNC GROUP) {
- /* Don't leave any stale pfsync packets hanging around. */
-

 if (sc->sc_mbuf != NULL) {
- m_freem(sc->sc_mbuf);
- SC->sc_mbuf = NULL;
- SC->sc_statep.s = NULL;
+ SET(st->state flags, PFSTATE NOSYNC);
+
+ return (sizeof(*dp));
+}
+
+void
+pfsync_drop(struct pfsync_softc *sc)
+{
+ struct pf state *st;
+ struct pfsync_upd_req_item *ur;
+ struct tdb *t;
+ int q;
+
+ for (q = 0; q < PFSYNC S COUNT; q++) {
+

 if (TAILQ_EMPTY(&sc->sc_qs[q]))
+

 continue;
+
+ TAILQ FOREACH(st, &sc->sc qs[q], sync list) {
+#ifdef PFSYNC_DEBUG
+ KASSERT(st->sync state == q);
32
```

```
+#endif
+ st->sync_state = PFSYNC_S_NONE;

 }
          return (0);
+ TAILQ_INIT(&sc->sc_qs[q]);
     }
- if (action >= PFSYNC ACT MAX)
          -

 return (EINVAL);
+ while ((ur = TAILQ FIRST(&sc->sc upd req list)) != NULL) {
+ TAILQ REMOVE(&sc->sc upd req list, ur, ur entry);
+ pool put(&sc->sc pool, ur);
+ }
- s = splnet();
- if (sc->sc_mbuf == NULL) {
- if ((sc->sc mbuf = pfsync get mbuf(sc, action,
- (void *) &sc->sc_statep.s)) == NULL) {
-

 splx(s);
-

 return (ENOMEM);
-

 }
- h = mtod(sc->sc_mbuf, struct pfsync header *):
- } else {
- h = mtod(sc->sc mbuf, struct pfsync header *);
-

 if (h->action != action) {
- pfsync sendout(sc);
-    if ((sc->sc_mbuf = pfsync_get_mbuf(sc, action,
- (void *)&sc->sc_statep.s)) == NULL) {
- splx(s);
-

 return (ENOMEM);
- \qquad \qquad }
- h = mtod(sc->sc_mbuf, struct pfsync header *);
-

 } else {
– /*
- <br>
* If it's an update, look in the packet to see if
- * we already have an update for the state.
-

 */
-   if (action == PFSYNC_ACT_UPD && sc->sc_maxupdates) {
-

 struct pfsync_state *usp =
- (void *)((char *)h + PFSYNC_HDRLEN);
-
-

 for (i = 0; i < h->count; i++) {
-

 if (!memcmp(usp->id, &st->id,
- PFSYNC ID LEN) &&
- usp->creatorid == st->creatorid) {
- \text{sp} = \text{usp};- sp->updates++;
- break;
- \qquad \qquad \qquad \qquad \qquad \qquad \qquad \qquad \qquad \qquad \qquad \qquad \qquad \qquad \qquad \qquad \qquad \qquad \qquad \qquad \qquad \qquad \qquad \qquad \qquad \qquad \qquad \qquad \qquad \qquad \qquad \qquad \qquad \qquad \qquad \qquad - usp++;
- \qquad \qquad \qquad \qquad \qquad \qquad \qquad \qquad \qquad \qquad \qquad \qquad \qquad \qquad \qquad \qquad \qquad \qquad \qquad \qquad \qquad \qquad \qquad \qquad \qquad \qquad \qquad \qquad \qquad \qquad \qquad \qquad \qquad \qquad \qquad \qquad - \qquad \qquad }
-

 }
+ sc->sc_plus = NULL;
+
+ if (!TAILQ EMPTY(&sc->sc tdb q)) {
33
```

```
\ddot{+}TAILQ FOREACH(t, &sc->sc tdb q, tdb sync entry)
\ddot{+}CLR(t->tdb flags, TDBF PFSYNC);
\begin{array}{c} + \end{array}\ddot{+}TAILQ INIT(&sc->sc tdb q);
       \mathcal{E}st->pfsync time = time uptime;
\overline{\phantom{a}}sc->sc len = PFSYNC MINPKT;
++}
++void
+pfsync sendout(void)
+{
       struct pfsync softc *sc = pfsyncif;
++#if NBPFILTER > 0
+struct ifnet *ifp = &sc->sc if;
+\#endif
+struct mbuf *m;
       struct ip *ip;
++struct pfsync header *ph;
       struct pfsync subheader *subh;
++struct pf state *st;
\begin{array}{c} + \end{array}struct pfsync upd req item *ur;
\ddot{+}struct tdb *t;
       if (sp == NULL) {
\blacksquare/* not a "duplicate" update */
\blacksquarei = 255;\overline{a}sp = sc->sc statep.s++;\qquad \qquadsc->sc mbuf->m pkthdr.len =
\overline{\phantom{0}}sc->sc mbuf->m len += sizeof(struct pfsync state);
\overline{a}h->count++;
\blacksquarebzero(sp, sizeof(*sp));\ddot{}int offset;
+int q, count = 0;
              pfsync state export(sp, st);
+splassert(IPL NET);
              if (flags & PFSYNC_FLAG_STALE)
\overline{\phantom{0}}sp->sync_flags |= PFSTATE_STALE;
\overline{a}\overline{a}\} else {
              pf state peer hton(&st->src, &sp->src);
\overline{\phantom{a}}pf state peer hton(&st->dst, &sp->dst);
\ddot{+}if (sc == NULL || sc->sc len == PFSYNC MINPKT)
+return;
              if (st->expire \leq time second)\overline{a}sp->expire = htonl(0);\rightarrowelse
\overline{\phantom{0}}sp->expire = htonl(st->expire - time second);\overline{a}\ddot{}MGETHDR(m, M_DONTWAIT, MT_DATA);
\ddot{+}if (m == NULL) {
\ddot{+}sc->sc if.if oerrors++;
+pfsyncstats.pfsyncs_onomem++;
+pfsync drop(sc);
34
```

```
+

 return;
    }
    /* do we need to build "compressed" actions for network transfer?
*/
- if (sc->sc sync ifp && flags & PFSYNC FLAG COMPRESS) {
-

 switch (action) {
-

 case PFSYNC_ACT_UPD:
- hewaction = PFSYNC ACT UPD C;
-

 break;
- Case PFSYNC ACT DEL:
- hewaction = PFSYNC ACT DEL C;
-

 break;
-

 default:
- \hspace{1.6cm} /* by default we just send the uncompressed states */
-

 break;
+ if (max linkhdr + sc->sc len > MHLEN) {
+ MCLGETI(m, M_DONTWAIT, NULL, max_linkhdr + sc->sc_len);
+ if (!ISSET(m->m_flags, M_EXT)) {
+ m free(m);
+ sc->sc_if.if_oerrors++;
+ pfsyncstats.pfsyncs_onomem++;
+

 pfsync_drop(sc);
+

 return;

 }
    }
+ m->m_data += max_linkhdr;
+ m->m len = m->m pkthdr.len = sc->sc len;
- if (newaction) {
        if (sc->sc mbuf net == NULL) {
-  if ((sc->sc_mbuf_net = pfsync_get_mbuf(sc, newaction,
- (void *)&sc->sc statep net.s)) == NULL) {
- splx(s);
- Teturn (ENOMEM);
- \qquad \qquad }
-

 }
- h net = mtod(sc->sc mbuf net, struct pfsync header *);
+ /* build the ip header */
+ ip = (struct ip *)m->m data;
+ bcopy(&sc->sc template, ip, sizeof(*ip));
+ offset = sizeof(*ip);
+
+ ip->ip len = htons(m->m_pkthdr.len);
+ ip->ip id = htons(ip randomid());
+
+ /* build the pfsync header */
+ ph = (struct pfsync header *)(m->m data + offset);
+ bzero(ph, sizeof(*ph));
+ offset += sizeof(*ph);
-

 switch (newaction) {
- case PFSYNC ACT UPD C:
-

 if (i != 255) {
-

 up = (void *)((char *)h_net +
- PFSYNC HDRLEN + (i * sizeof(*up)));
```
35

```
- up->updates++;
-

 } else {
- h net->count++;
- sc->sc mbuf net->m pkthdr.len =
- sc->sc_mbuf_net->m_len += sizeof(*up);
- 
up = sc->sc statep net.u++;
-
-

 bzero(up, sizeof(*up));
- bcopy(&st->id, up->id, sizeof(up->id));
- 
up->creatorid = st->creatorid;
- \qquad \qquad }
- 
up->timeout = st->timeout;
- 
up->expire = sp->expire;
- up->src = sp->src;
- up->dst = sp->dst;
-

 break;
- Case PFSYNC ACT DEL C:
- Sc->sc mbuf net->m pkthdr.len =
-

 sc->sc_mbuf_net->m_len += sizeof(*dp);
- dp = sc->sc statep net.d++;
- h net->count++;
-
-

 bzero(dp, sizeof(*dp));
- bcopy(&st->id, dp->id, sizeof(dp->id));
- dp->creatorid = st->creatorid;
-

 break;
+ ph->version = PFSYNC_VERSION;
+ ph->len = htons(sc->sc len - sizeof(*ip));
+ bcopy(pf status.pf chksum, ph->pfcksum, PF_MD5_DIGEST_LENGTH);
+
+ /* walk the queues */
+ for (q = 0; q < PFSYNC S COUNT; q++) {
+

 if (TAILQ_EMPTY(&sc->sc_qs[q]))
+

 continue;
+
+ subh = (struct pfsync subheader *)(m->m data + offset);
+

 offset += sizeof(*subh);
+
+

 count = 0;
+

 TAILQ_FOREACH(st, &sc->sc_qs[q], sync_list) {
+#ifdef PFSYNC_DEBUG
+ KASSERT(st->sync state == q);
+#endif
+
+

 offset += pfsync_qs[q].write(st, m, offset);
+

 st->sync_state = PFSYNC_S_NONE;
+

 count++;

 }
+ TAILQ_INIT(&sc->sc_qs[q]);
+
+

 bzero(subh, sizeof(*subh));
+

 subh->action = pfsync_qs[q].action;
+

 subh->count = htons(count);
    }
- if (h->count == sc->sc maxcount ||
36
```

```
- (sc->sc_maxupdates && (sp->updates >= sc->sc_maxupdates)))
- Tet = pfsync sendout(sc);
+ if (!TAILQ EMPTY(&sc->sc upd req list)) {
+ subh = (struct pfsync subheader *)(m->m data + offset);
+

 offset += sizeof(*subh);
- splx(s);
- return (ret);
-}
+

 count = 0;
+ while ((ur = TAILQ FIRST(&sc->sc upd req list)) != NULL) {
+ TAILQ REMOVE(&sc->sc upd req list, ur, ur entry);
-\prime* This must be called in splnet() */
-int
-pfsync request update(struct pfsync state upd *up, struct in addr *src)
-{
    struct pfsync header *h;
- struct pfsync softc *sc = pfsyncif;
- struct pfsync state upd req *rup;
- int ret = 0;+ bcopy(&ur->ur_msq, m->m_data + offset,
+

 sizeof(ur->ur_msg));
+

 offset += sizeof(ur->ur_msg);
- if (sc == NULL)
         return (0);
+ pool put(&sc->sc_pool, ur);
- if (sc->sc_mbuf == NULL) {
         if ((sc->sc_mbuf = pfsync get mbuf(sc, PFSYNC ACT UREQ,
- (void *)&sc->sc statep.s)) == NULL)
-

 return (ENOMEM);
         h = mtod(sc->sc mbuf, struct pfsync header *);
- } else {
- h = mtod(sc->sc mbuf, struct pfsync header *);
- if (h->action != PFSYNC_ACT_UREQ) {
- pfsync sendout(sc);
-    if ((sc->sc_mbuf) = pfsync_set_mbuf(sec, PFSYNC_ACT_UREQ,- (void *) &sc->sc_statep.s)) == NULL)
-

 return (ENOMEM);
- h = mtod(sc->sc mbuf, struct pfsync header *);
+

 count++;

 }
- }
    if (src != NULL)- sc->sc sendaddr = *src;
- sc->sc mbuf->m pkthdr.len = sc->sc mbuf->m len += sizeof(*rup);
    h->count++;
- rup = sc->sc statep.r++;
- bzero(rup, sizeof(*rup));
- if (up != NULL) {
- bcopy(up->id, rup->id, sizeof(rup->id));
- 
rup->creatorid = up->creatorid;
+

 bzero(subh, sizeof(*subh));
37
```

```
+ subh->action = PFSYNC ACT UPD REQ;
+

 subh->count = htons(count);
    }
- if (h->count == sc->sc maxcount)
         ret = pfsync sendout(sc);
+ /* has someone built a custom region for us to add? */
+ if (sc->sc_plus != NULL) {
+ bcopy(sc->sc_plus, m->m_data + offset, sc->sc_pluslen);
+

 offset += sc->sc_pluslen;
- return (ret);
-}
+ sc->sc plus = NULL;
+ }
-int
-pfsync clear states(u int32 t creatorid, char *ifname)
-{
- struct pfsync softc *sc = pfsyncif;
- struct pfsync state clr *cp;
    int s, ret;
+ if (!TAILQ EMPTY(&sc->sc tdb q)) {
+ subh = (struct pfsync subheader *)(m->m data + offset);
+

 offset += sizeof(*subh);
- if (sc == NULL)
-

 return (0);
+

 count = 0;
+

 TAILQ_FOREACH(t, &sc->sc_tdb_q, tdb_sync_entry) {
+

 offset += pfsync_out_tdb(t, m, offset);
+ CLR(t->tdb flags, TDBF PFSYNC);
    s = splnet();- if (sc->sc mbuf != NULL)
- pfsync sendout(sc);
- if ((sc->sc_mbuf = pfsync_get_mbuf(sc, PFSYNC_ACT_CLR,
- (void *)&sc->sc_statep.c)) == NULL) {
-

 splx(s);
- return (ENOMEM);
+

 count++;
+

 }
+

 TAILQ_INIT(&sc->sc_tdb_q);
+
+

 bzero(subh, sizeof(*subh));
+

 subh->action = PFSYNC_ACT_TDB;
+

 subh->count = htons(count);
    }
- sc->sc_mbuf->m_pkthdr.len = sc->sc_mbuf->m_len += sizeof(*cp);
    cp = sc->sc statep.c;- cp->creatorid = creatorid;
- if (ifname != NULL)
         strlcpy(cp->ifname, ifname, IFNAMSIZ);
- ret = (pfsync sendout(sc));
- splx(s);
38
```

```
return (ret);
\equiv-\}subh = (struct pfsyncsubheader *)(m->m_data + offset);+offset += sizeof(*subh);
+-void
-pfsync timeout(void *v)
-\{\equivstruct pfsync softc *sc = v;
\overline{a}int s;
+bzero(subh, sizeof(*subh));
\ddot{+}subh->action = PFSYNC ACT EOF;
+subh->count = htons(1);s = splnet();
\blacksquarepfsync sendout(sc);
\overline{a}splx(s) ;
\overline{a}+/* XXX write checksum in EOF here */
\ddot{+}+/* we're done, let's put it on the wire */+#if NBPFILTER > 0
      if (ifp->if bpf) {
+\pmm->m data += sizeof(*ip);
+m->m len = m->m pkthdr.len = sc->sc len - sizeof(*ip);
            bpf_mtap(ifp->if_bpf, m, BPF DIRECTION OUT);
\ddagger\ddot{}m->m data -= sizeof(*ip);
+m->m len = m->m pkthdr.len = sc->sc len;
\ddot{+}\lambda#endif+sc->sc if.if opackets++;
      sc->sc if.if obytes += m->m pkthdr.len;
\boldsymbol{+}++if (ip output(m, NULL, NULL, IP RAWOUTPUT, \&c>-&>sc imo, NULL) == 0)
\ddot{}pfsyncstats.pfsyncs opackets++;
\boldsymbol{+}else
\ddot{}pfsyncstats.pfsyncs oerrors++;
\ddot{+}+/* start again */\ddot{+}sc->sc len = PFSYNC MINPKT;
 \mathcal{F}void
-pfsync tdb timeout(void *v)
+pfsync insert state(struct pf state *st)
 \left\{ \right.struct pfsync_softc *sc = v;
      int s;
+struct pfsync softc *sc = pfsyncif;
      s = splnet()pfsync tdb sendout(sc);
\overline{a}\equivsplx(s);\ddot{+}splassert(IPL SOFTNET);
\ddot{+}+if (ISSET(st->rule.ptr->rule flag, PFRULE NOSYNC) ||+st->key[PF SK WIRE]->proto == IPPROTO PFSYNC) {
39
```

```
+ SET(st->state flags, PFSTATE NOSYNC);
+

 return;
+ }
+
+ if (sc == NULL || ISSET(st->state flags, PFSTATE NOSYNC))
+

 return;
++#ifdef PFSYNC_DEBUG
+ KASSERT(st->sync state == PFSYNC S NONE);
+#endif
+
+ if (sc->sc_len == PFSYNC_MINPKT)
+ timeout add sec(&sc->sc tmo, 1);
+
+ pfsync_q_ins(st, PFSYNC_S_INS);
+
+ if (ISSET(st->state flags, PFSTATE ACK))
+

 schednetisr(NETISR_PFSYNC);
+ else
+ st->sync updates = 0;
+}
+
+int defer = 10;
+
+int
+pfsync defer(struct pf state *st, struct mbuf *m)
+{}+ struct pfsync softc *sc = pfsyncif;
+ struct pfsync_deferral *pd;
+
+ splassert(IPL_SOFTNET);
+
+ if (sc->sc_deferred >= 128)
+

 pfsync_undefer(TAILQ_FIRST(&sc->sc_deferrals), 0);
+
+ pd = pool qet(&sc->sc pool, M_NOWAIT);
+ if (pd == NULL)
+

 return (0);
+ sc->sc deferred++;
+
+ m->m pkthdr.pf.flags |= PF TAG GENERATED;
+ SET(st->state flags, PFSTATE ACK);
+
+ pd->pd st = st;
+ pd \rightarrow pd m = m;
+
+ TAILQ INSERT TAIL(&sc->sc deferrals, pd, pd entry);
+ timeout set(&pd->pd tmo, pfsync defer tmo, pd);
+ timeout add(&pd->pd tmo, defer);
+
+ return (1);
  }
-\prime* This must be called in splnet() */
 void
-pfsync send bus(struct pfsync softc *sc, u int8 t status)
40
```

```
+pfsync undefer(struct pfsync deferral *pd, int drop)
 \{struct pfsync state bus *bus;
\overline{\phantom{a}}+struct pfsync softc *sc = pfsyncif;
\ddot{}int s;
+\ddot{+}splassert(IPL SOFTNET);
       if (sc->scmbuf != NULL)\overline{\phantom{a}}pfsync sendout(sc);
+TAILQ REMOVE(&sc->sc deferrals, pd, pd entry);
\ddot{+}sc->sc deferred--;
       if (pfsync sync ok &&
\overline{\phantom{a}}(sc->sc_mbuf = pfsync_get_mbuf(sc, PFSYNC_ACT_BUS,
\overline{a}(void * )&sc->sc statep.b)) != NULL) {
              sc->sc mbuf->m pkthdr.len = sc->sc mbuf->m len +=
sizeof(*bus);bus = sc->sc statep.b;\overline{\phantom{a}}\overline{\phantom{a}}bus->creatorid = pf status.hostid;
             bus \rightarrow status = status;\overline{a}bus->endtime = htonl(time uptime - sc->sc ureq received);
              pfsync sendout(sc);
\overline{a}+CLR(pd->pd st->state flags, PFSTATE ACK);
       timeout del(\delta pd->pdtmo); /* bah */
\ddagger\ddot{+}if (drop)
+m_freem(pd->pd_m);
\ddot{+}else \{\begin{array}{c} + \end{array}s = splnet();
\begin{array}{c} + \end{array}ip_output(pd->pd_m, (void *)NULL, (void *)NULL, 0,
\ddot{}(void *)NULL, (void *)NULL);
\ddot{+}splx(s);\mathcal{E}\ddagger+pool put(&sc->sc pool, pd);
 \mathcal{E}void
-pfsync bulk update(void *v)
+pfsync_defer_tmo(void *arg)
 \{struct pfsync softc *sc = v;
\overline{a}int s, i = 0;
\simstruct pf state *state;
+int s;
       s = splnet();
       if (sc->scmbuf != NULL)\overline{a}pfsync sendout(sc);
\overline{a}+s = splsoftnet();
+pfsync undefer(arg, 0);
+splx(s);+}
       /*
        * Grab at most PFSYNC BULKPACKETS worth of states which have not
\overline{a}41
```

```
- * been sent since the latest request was made.
- */
- state = sc->sc bulk send next;
- if (state)
-

 do {
- \hspace{1.6cm} /* send state update if syncable and not already sent */
- 
if (!state->sync flags
- \&&\text{state-} and \&&\text{state-}- 6& state->pfsync time <= sc->sc ureq received) {
- The pfsync pack state(PFSYNC ACT UPD, state, 0);
- i++;- \qquad \qquad }
+void
+pfsync deferred(struct pf state *st, int drop)
+{
+ struct pfsync softc *sc = pfsyncif;
+ struct pfsync deferral *pd;
-

 /* figure next state to send */
- State = TAILQ NEXT(state, entry list);
+ TAILQ FOREACH(pd, &sc->sc deferrals, pd entry) {
+

 if (pd->pd_st == st) {
+

 pfsync_undefer(pd, drop);
+

 return;
+ }
+ }
- \frac{1}{x} /* wrap to start of list if we hit the end */
-

 if (!state)
- State = TAILQ_FIRST(&state_list);
         } while (i < sc->sc maxcount * PFSYNC BULKPACKETS & &
- state != sc->sc bulk terminator);
-
- if (!state || state == sc->sc_bulk_terminator) {
-

 /* we're done */
- Pfsync send bus(sc, PFSYNC BUS END);
- sc->sc ureq received = 0;
- sc->sc_bulk_send_next = NULL;
- sc->sc bulk terminator = NULL;
- timeout_del(&sc->sc_bulk_tmo);
- 
if (pf status.debug >= PF DEBUG MISC)
- 
printf("pfsync: bulk update complete\n");
- } else {
         /* look again for more in a bit */
- timeout add(&sc->sc bulk tmo, 1);
- sc->sc_bulk_send_next = state;
+ panic("pfsync send deferred: unable to find deferred state");
+}
++u_int pfsync_upds = 0;
++void
+pfsync update state(struct pf state *st)
+\{+ struct pfsync softc *sc = pfsyncif;
+ int sync = 0;
42
```

```
+ splassert(IPL_SOFTNET);
+
+ if (sc == NULL)
+

 return;
+
+ if (ISSET(st->state flags, PFSTATE ACK))
+

 pfsync_deferred(st, 0);
+ if (ISSET(st->state flags, PFSTATE NOSYNC)) {
+ if (st->sync state != PFSYNC S NONE)
+

 pfsync_q_del(st);
+

 return;
+ }
+
+ if (sc->sc_len == PFSYNC_MINPKT)
+ timeout add sec(&sc->sc tmo, 1);
+
+ switch (st->sync_state) {
+ case PFSYNC_S_UPD_C:
+ case PFSYNC_S_UPD:
+ case PFSYNC_S_INS:
+

 /* we're already handling it */
+
+

 st->sync_updates++;
+ if (st->sync updates >= sc->sc maxupdates)
+ sync = 1;
+

 break;
+
+ case PFSYNC_S_IACK:
+

 pfsync_q_del(st);
+ case PFSYNC_S_NONE:
+ pfsync q ins(st, PFSYNC S UPD C);
+ st->sync updates = 0;
+

 break;
+
+ default:
+ panic("pfsync update state: unexpected sync state %d",
+

 st->sync_state);
+ }
+
+ if (sync || (time_second - st->pfsync_time) < 2) {
+

 pfsync_upds++;
+

 schednetisr(NETISR_PFSYNC);
    }
- if (sc->sc_mbuf != NULL)
-

 pfsync_sendout(sc);
    splx(s); }
 void
-pfsync bulkfail(void *v)
+pfsync_request_update(u_int32_t creatorid, u_int64_t id)
 {
- struct pfsync softc *sc = v;
- int s, error;
+ struct pfsync softc *sc = pfsyncif;
43
```
+

```
+ struct pfsync upd req item *item;
+ size t nlen = sizeof(struct pfsync upd req);
+ int s;
- if (sc->sc bulk tries++ < PFSYNC MAX BULKTRIES) {
         /* Try again in a bit */
- timeout add sec(&sc->sc bulkfail tmo, 5);
+ /*
+ * this code does nothing to prevent multiple update requests for 
the
+ * same state being generated.
+ */
+
+ item = pool get(&sc->sc pool, PR_NOWAIT);
+ if (item == NULL) {
+

 /* XXX stats */
+

 return;
+ }
+
+ item->ur msq.id = id;
+ item->ur msg.creatorid = creatorid;
+
+ if (TAILQ EMPTY(&sc->sc upd req list))
+

 nlen += sizeof(struct pfsync_subheader);
+
+ if (sc->sc len + nlen > sc->sc if.if mtu) {
         s = splnet();
- error = pfsync request update(NULL, NULL);
-

 if (error == ENOMEM) {
-

 if (pf_status.debug >= PF_DEBUG_MISC)
                   printf("pfsync: cannot allocate mbufs for "
- "bulk update\n");
-

 } else
              -

 pfsync_sendout(sc);
+

 pfsync_sendout();

 splx(s);
- } else {
         /* Pretend like the transfer was ok */
- sc->sc ureq sent = 0;
         sc->sc_bulk_tries = 0;
-\#if NCARP > 0
- if (!pfsync sync ok)
              carp_group_demote_adj(&sc->sc_if, -1);
-#endif
- pfsync_sync_ok = 1;
- 
if (pf_status.debug >= PF_DEBUG_MISC)
              printf("pfsync: failed to receive "
- "bulk update status\n");
- timeout del(&sc->sc bulkfail tmo);
+
+

 nlen = sizeof(struct pfsync_subheader) +
+

 sizeof(struct pfsync_upd_req);
    }
+
+ TAILQ_INSERT_TAIL(&sc->sc_upd_req_list, item, ur_entry);
+ sc->sc len += nlen;
44
```

```
+
+ schednetisr(NETISR PFSYNC);
 }
-\prime* This must be called in splnet() */-int
-pfsync sendout(struct pfsync softc *sc)
+void
+pfsync update state req(struct pf state *st)
 {
-\#if NBPFILTER > 0
- struct ifnet *ifp = &sc->sc if;
-#endif
    struct mbuf *m;
+ struct pfsync_softc *sc = pfsyncif;
- timeout del(&sc->sc tmo);
+ if (sc == NULL)
+

 panic("pfsync_update_state_req: nonexistant instance");
- if (sc->sc_mbuf == NULL)
         return (0);
- m = sc->sc mbuf;
- sc->sc mbuf = NULL;
- sc->sc statep.s = NULL;
+ if (ISSET(st->state flags, PFSTATE NOSYNC)) {
+ if (st->sync state != PFSYNC S NONE)
+

 pfsync_q_del(st);
+

 return;
+ }
-#if NBPFILTER > 0
- if (ifp->if bpf)
         bpf mtap(ifp->if bpf, m, BPF DIRECTION OUT);
-#endif
+ switch (st->sync_state) {
+ case PFSYNC_S_UPD_C:
+ case PFSYNC_S_IACK:
+ pfsync q del(st);
+ case PFSYNC_S_NONE:
+ pfsync q ins(st, PFSYNC S UPD);
+

 schednetisr(NETISR_PFSYNC);
+

 return;
- if (sc->sc mbuf net) {
-

 m_freem(m);
- m = sc->sc mbuf net;
- SC->sc mbuf net = NULL;
- sc->sc statep net.s = NULL;
- }
+ case PFSYNC_S_INS:
+ case PFSYNC_S_UPD:
+ case PFSYNC_S_DEL:
+

 /* we're already handling it */
+

 return;
```

```
return pfsync sendout mbuf(sc, m);
\equiv\ddot{}default:
\begin{array}{c} + \end{array}panic("pfsync update state req: unexpected sync state %d",
\begin{array}{c} + \end{array}st->sync state);
\ddot{}\mathcal{E}\rightarrow-int-pfsync tdb sendout(struct pfsync softc *sc)
+void
+pfsync delete state(struct pf state *st)
\left\{ \right.-\#if NBPFILTER > 0
       struct ifnet *ifp = &sc->sc if;
\sim-\#endif
       struct mbuf *m:
+struct pfsync softc *sc = pfsyncif;
       timeout del(&sc->sc tdb tmo);
\equiv\ddot{+}splassert(IPL SOFTNET);
       if (sc->sc mbuf tdb == NULL)return (0);
\overline{\phantom{0}}m = sc->sc mbuf tdb;\equivsc->sc mbuf tdb = NULL;
\frac{1}{2}sc->sc statep tdb.t = NULL;
\blacksquareif (\text{sc} == \text{NULL})+\ddot{+}return:
-\#if NBPFILTER > 0
       if (ifp->if bpf)
\equivbpf mtap(ifp->if bpf, m, BPF DIRECTION OUT);
-\#endif
       if (ISSET(st->state flags, PFSTATE ACK))
++pfsync deferred(st, 1);
       if (ISSET(st->state flags, PFSTATE NOSYNC)) {
\begin{array}{c} + \end{array}\ddot{+}if (st->sync state != PFSYNC S NONE)
\ddot{+}pfsync_q del(st);
\ddot{+}return;
\begin{array}{c} + \end{array}\mathcal{E}\ddot{}\ddot{}if (sc->sc len == PFSYNC MINPKT)\ddaggertimeout add sec(&sc->sc tmo, 1);
+switch (st->sync state) {
\ddagger\ddagcase PFSYNC_S_INS:
              /* we never got to tell the world so just forget about it */
\boldsymbol{+}\ddot{+}pfsync q del(st);
\ddot{}return;
       return pfsync sendout mbuf(sc, m);
\equiv\ddot{}case PFSYNC S UPD C:
       case PFSYNC S UPD:
\ddot{+}case PFSYNC S IACK:
++pfsync q del(st);
+/* FALLTHROUGH to putting it on the del list */
46
```

```
+\ddot{}case PFSYNC S NONE:
\begin{array}{c} + \end{array}pfsync q ins(st, PFSYNC S DEL);
\begin{array}{c} + \end{array}return;
\ddot{}\ddot{+}default:
\ddot{+}panic("pfsync delete state: unexpected sync state %d",
\ddaggerst->sync_state);
\begin{array}{c} + \end{array}\mathcal{E}\rightarrow-int-pfsync sendout mbuf(struct pfsync softc *sc, struct mbuf *m)
+void
+pfsync_clear_states(u_int32_t creatorid, const char *ifname)
 \left\{ \right.struct sockaddr sa;
\overline{a}struct ip *ip;
\overline{a}struct \{+\begin{array}{c} + \end{array}struct pfsync subheader subh;
\ddot{+}struct pfsync clr clr;
+} packed r;
\overline{a}if (sc->sc sync ifp ||sc->sc sync peer.s addr != INADDR PFSYNC GROUP) {
                M PREPEND(m, sizeof(struct ip), M DONTWAIT);
\blacksquareif (m == NULL) {
\overline{a}pfsyncstats.pfsyncs onomem++;
\frac{1}{2}return (0);
\qquad \qquad -\overline{\phantom{0}}\mathcal{F}\frac{1}{2}ip = m \text{total}(m, \text{struct ip *});
                ip->ip v = IPVERSION;
\blacksquare\blacksquareip->ip h1 = sizeof(*ip) >> 2;
                ip \rightarrow ip tos = IPTOS LOWDELAY;
\overline{\phantom{0}}ip \rightarrow ip len = htons(m->m pkthdr.len);
\frac{1}{2}\overline{a}ip->ip id = htons(ip randomid());
                ip->ip_off = htons/IP DF);\overline{a}ip->ip_ttl = PFSYNC_PFLTTL;\blacksquareip->ip p = IPPROTO PFSYNC;\overline{\phantom{a}}ip->ip_sum = 0;\overline{\phantom{0}}\ddot{+}struct pfsync softc *sc = pfsyncif;
                bzero(\&sa, sizeof(sa));\overline{a}ip \rightarrow ip src.s addr = INADDR ANY;
        splassert(IPL SOFTNET);
\ddot{+}\boldsymbol{+}\ddot{+}if (\text{sc} == \text{NULL})\ddot{+}return;
                if (sc->sc sendaddr.s addr == IMADDR PFSYNC GROUP)m->m flags |= M MCAST;\overline{a}ip \rightarrow ip dst = sc->sc sendaddr;
                sc->sc sendaddr.s addr = sc->sc sync peer.s addr;
\ddot{+}bzero(\&r, sizeof(r));pfsyncstats.pfsyncs opackets++;
47
```

```
+r.subh.action = PFSYNC ACT CLR;+r.subh.count = htons(1);if (ip output(m, NULL, NULL, IP RAWOUTPUT, &sc->sc imo, NULL))
                   pfsyncstats.pfsyncs oerrors++;
\overline{a}} else
             m freem(m);
      strlcpy(r.clr.ifname, ifname, sizeof(r.clr.ifname));
+\ddot{+}r.clr.creatorid = creatorid;
      return (0);
\ddot{+}pfsync send plus(\&r, sizeof(r));
 \rightarrow-#ifdef IPSEC
-/* Update an in-kernel tdb. Silently fail if no tdb is found. */
void
-pfsync update net tdb(struct pfsync tdb *pt)
+pfsync q ins(struct pf state *st, int q)
\{\blacksquarestruct tdb
                          *tdb;
      int
                           s:\ddot{+}struct pfsync softc *sc = pfsyncif;
+size t nlen = pfsync qs[q].len;
+int s;
      /* check for invalid values */\overline{a}if (ntohl(pt-> spi) \leq SPI RESERVED MAX(pt->dst.sa.sa_family != AF_INET &&
\equivpt->dst.sa.sa family != AF INET6))
\overline{\phantom{m}}goto bad;
\overline{\phantom{0}}\blacksquares = spltdb();
      tdb = gettdb(pt->spl, &pt->dst, pt->sproto);
\overline{\phantom{0}}if (tdb) {
\overline{a}\blacksquarept->rpl = ntohl(pt->rpl);pt->cur bytes = betoh64(pt->cur bytes);
\frac{1}{2}\overline{\phantom{0}}/* Neither replay nor byte counter should ever decrease. */
\overline{\phantom{a}}if (pt->rpl < tdb-&gt;tdb rpl ||
\qquad \qquad \blacksquarept->cur bytes < tdb->tdb cur bytes) {
\overline{a}splx(s);\overline{a}goto bad;
\overline{a}KASSERT(st->sync state == PFSYNC S NONE) ;
+\ddot{}+#if 1 || defined(PFSYNC DEBUG)
+if (sc->sc len < PFSYNC MINPKT)
             panic("pfsync pkt len is too low %d", sc->sc len);
++#endif
      if (TAILQ EMPTY(\&sc->sc qs[q]))+\ddot{}nlen += sizeof(struct pfsync_subheader);
             tdb->tdb rpl = pt->rpl;
             tdb->tdb cur bytes = pt->cur bytes;
      if (sc->sc len + nlen > sc->sc_if.if_mtu) {
+48
```

```
+

 s = splnet();
+

 pfsync_sendout();
+

 splx(s);
+
+

 nlen = sizeof(struct pfsync_subheader) + pfsync_qs[q].len;
     }
     splx(s);- return;
- bad:
- if (pf status.debug >= PF DEBUG MISC)
         printf("pfsync_insert: PFSYNC_ACT_TDB_UPD: "
             "invalid value\n");
- pfsyncstats.pfsyncs badstate++;
- return;
+ sc->sc len += nlen;
+ TAILQ INSERT TAIL(&sc->sc qs[q], st, sync list);
+ st->sync state = q;
 }
-\prime* One of our local tdbs have been updated, need to sync rpl with
others */
-int
-pfsync update tdb(struct tdb *tdb, int output)
+void
+pfsync_q_del(struct pf_state *st)
 {
     struct ifnet *ifp = NULL;struct pfsync softc *sc = pfsyncif;
- struct pfsync_header *h;
     struct pfsync tdb *pt = NULL;int s, i, ret;
+ int q = st->sync_state;
- if (sc == NULL)
         return (0);
+ KASSERT(st->sync_state != PFSYNC_S_NONE);
- ifp = \&sc ->sc if;
- if (ifp->if_bpf == NULL && sc->sc_sync_ifp == NULL &&
- sc->sc sync peer.s addr == INADDR PFSYNC GROUP) {
- \prime /* Don't leave any stale pfsync packets hanging around. */
- if (sc->sc_mbuf_tdb != NULL) {
- m freem(sc->sc mbuf tdb);
- SC->sc_mbuf_tdb = NULL;
- SC->sc_statep_tdb.t = NULL;
-

 }
-

 return (0);
- }
+ sc->sc len -= pfsync qs[q].len;
+ TAILQ REMOVE(&sc->sc qs[q], st, sync list);
+ st->sync_state = PFSYNC_S_NONE;
- s = splnet();
- if (sc->sc mbuf tdb == NULL) {
          if ((sc->sc_mbuf_tdb = pfsync_get_mbuf(sc, PFSYNC ACT TDB UPD,
49
```

```
(void * )&sc->sc statep tdb.t)) == NULL)+if (TAILQ EMPTY(\&sc->sc qs[q]))+sc->sc len -= sizeof(struct pfsync subheader);
+}
++void
+pfsync update tdb(struct tdb *t, int output)
+{
       struct pfsync softc *sc = pfsyncif;
++size t nlen = sizeof(struct pfsync tdb);
\ddot{+}int s;
\ddot{+}\ddot{+}if (\text{sc} == \text{NULL})\begin{array}{c} + \end{array}return;
\ddot{+}\ddot{+}if (!ISSET(t->tdb \text{ flags}, TDBF PFSYNC)) {
\ddot{+}if (TAILQ EMPTY(\&sc->sc tdb q))\ddot{+}nlen += sizeof(struct pfsync subheader);
\ddot{+}\ddot{+}if (sc->sc len + nlen > sc->sc if.if mtu) {
\ddot{+}s = splnet();
\ddot{}pfsync sendout();
                       splx(s);return (ENOMEM);
\overline{\phantom{0}}\overline{a}\mathcal{E}h = mtod(sc->sc mbuf tdb, struct pfsync header *);
\blacksquare\overline{a}\} else {
               h = mtod(sc->sc mbuf tdb, struct pfsync header *);
\overline{\phantom{0}}if (h->action != PFSYNC ACT TDB UPD) {
\qquad \qquad -/*\blacksquare* XXX will never happen as long as there's
\qquad \qquad* only one "TDB action".
\blacksquare\star/\blacksquarepfsync tdb sendout(sc);
\overline{\phantom{0}}sc->sc mbuf tdb = pfsync get mbuf(sc,
\frac{1}{2}\overline{a}PFSYNC ACT TDB UPD, (void *)&sc->sc statep tdb.t);
                       if (sc->sc mbuf tdb == NULL) {
\overline{\phantom{0}}splx(s);\overline{a}\frac{1}{2}return (ENOMEM);
\overline{\phantom{0}}\mathcal{F}h = mtod(sc->sc mbuf tdb, struct pfsync header *);
\blacksquare} else if (sc->sc maxupdates) {
\blacksquare/*
\frac{1}{2}* If it's an update, look in the packet to see if
\qquad \qquad -* we already have an update for the state.
\overline{a}\overline{\phantom{0}}\star/struct pfsync tdb *u =
                             (void *)((char *h + PFSYNC HDRLEN);\overline{\phantom{a}}for (i = 0; !pt & \& i < h-&gt;count; i++) {
                               if (tdb->tdb spi == u->spi & &
\overline{\phantom{a}}\overline{a}tdb->tdb sproto == u->sproto &&
                                     !bcmp(&tdb->tdb dst, &u->dst,
\frac{1}{2}\overline{\phantom{a}}SA LEN(\&u->dst.sa))) {
                                      pt = u;\overline{\phantom{a}}\overline{a}pt->updates++;
50
```

```
- \qquad \qquad \qquad \qquad \qquad \qquad \qquad \qquad \qquad \qquad \qquad \qquad \qquad \qquad \qquad \qquad \qquad \qquad \qquad \qquad \qquad \qquad \qquad \qquad \qquad \qquad \qquad \qquad \qquad \qquad \qquad \qquad \qquad \qquad \qquad \qquad - u++;- \qquad \qquad }
+

 nlen = sizeof(struct pfsync_subheader) +
+

 sizeof(struct pfsync_tdb);

 }
- }
- if (pt == NULL) {
-

 /* not a "duplicate" update */
- pt = sc->sc_statep_tdb.t++;
           sc->sc_mbuf_tdb->m_pkthdr.len =
- sc->sc mbuf tdb->m len += sizeof(struct pfsync tdb);
-

 h->count++;
- bzero(pt, sizeof(*pt));
-
-    pt->spi = tdb->tdb spi;
- memcpy(&pt->dst, &tdb->tdb dst, sizeof pt->dst);
- pt->sproto = tdb->tdb sproto;
+ sc->sc len += nlen;
+ TAILQ INSERT TAIL(&sc->sc tdb q, t, tdb sync entry);
+ SET(t->tdb_flags, TDBF PFSYNC);
+ t->tdb updates = 0;
+ } else {
+ if (++t->tdb updates >= sc->sc maxupdates)
+

 schednetisr(NETISR_PFSYNC);
     }
+ if (output)
+

 SET(t->tdb_flags, TDBF_PFSYNC_RPL);
+ else
+ CLR(t->tdb flags, TDBF PFSYNC RPL);
+}
+
+void
+pfsync_delete_tdb(struct tdb *t)
+{
+ struct pfsync softc *sc = pfsyncif;
+
+ if (sc == NULL || !ISSET(t->tdb_flags, TDBF_PFSYNC))
+

 return;
+
+ sc->sc len -= sizeof(struct pfsync tdb);
+ TAILQ REMOVE(&sc->sc tdb q, t, tdb sync entry);
+ CLR(t->tdb flags, TDBF PFSYNC);
+
+ if (TAILQ EMPTY(&sc->sc tdb q))
+ sc->sc len -= sizeof(struct pfsync subheader);
+}
+
+int
+pfsync_out_tdb(struct tdb *t, struct mbuf *m, int offset)
+{
+ struct pfsync tdb *ut = (struct pfsync tdb *)(m->m data + offset);
+
+ bzero(ut, sizeof(*ut));
51
```

```
+ ut->spi = t->tdb_spi;
+ bcopy(&t->tdb dst, &ut->dst, sizeof(ut->dst));
     /*
      * When a failover happens, the master's rpl is probably above
      * what we see here (we may be up to a second late), so
@0 -1984,17 +2158,184 @0 pfsync update tdb(struct tdb *tdb, int o
       * this edge case.
       */
 #define RPL_INCR 16384
     pt->rpl = htonl(tdb->tdb_rpl + (output ? RPL INCR : 0));- pt->cur bytes = htobe64(tdb->tdb cur bytes);
+ ut->rpl = htonl(t->tdb rpl + (ISSET(t->tdb flags,
TDBF_PFSYNC_RPL) ?
+ RPL_INCR : 0));
+ ut->cur_bytes = htobe64(t->tdb_cur_bytes);
+ ut->sproto = t->tdb_sproto;
- if (h->count == sc->sc maxcount ||- (sc->sc_maxupdates && (pt->updates >= sc->sc_maxupdates)))
-    ret = pfsync tdb sendout(sc);
+ return (sizeof(*ut));
+}
     splx(s);- return (ret);
+void
+pfsync_bulk_start(void)
+\{+ struct pfsync softc *sc = pfsyncif;
+
+ sc->sc ureq received = time uptime;
+
+ if (sc->sc bulk next == NULL)
+ sc->sc bulk next = TAILQ FIRST(&state list);
+ sc->sc bulk last = sc->sc bulk next;
+
+ if (pf status.debug >= PF DEBUG MISC)
+

 printf("pfsync: received bulk update request\n");
+
+ pfsync_bulk_status(PFSYNC_BUS_START);
+ pfsync bulk update(sc);
+}
++void
+pfsync_bulk_update(void *arg)
+{
+ struct pfsync softc *sc = arg;
+ struct pf state *st = sc->sc bulk next;
+ int i = 0;
+
+ do {
+ if (st->sync state == PFSYNC S NONE &&
+

 st->timeout < PFTM_MAX &&
+ st->pfsync time <= sc->sc ureq received) {
+ pfsync update state req(st);
+

 i++;
52
```
```
+

 }
+
+ st = TAILQ NEXT(st, entry list);
+

 if (st == NULL)
+ st = TAILQ FIRST(\&state list);+
+ if (i > 0 && TAILQ EMPTY(&sc->sc qs[PFSYNC S UPD])) {
+

 sc->sc_bulk_next = st;
+ timeout add(&sc->sc bulk tmo, 1);
+

 return;
+

 }
+ } while (st != sc->sc bulk last);
+
+ /* we're done */
+ sc->sc_bulk_next = NULL;
+ sc->sc bulk last = NULL;
+ pfsync bulk status(PFSYNC BUS END);
 }
+
+void
+pfsync bulk status(u_int8 t status)
+\{+ struct {
+

 struct pfsync_subheader subh;
+ struct pfsync bus bus;
+ } packed r;
+
+ struct pfsync softc *sc = pfsyncif;
+
+ bzero(&r, sizeof(r));
+
+ r.subh.action = PFSYNC_ACT_BUS;
+ r.subh.count = htons(1);
+
+ r.bus.creatorid = pf_status.hostid;
+ r.bus.endtime = htonl(time uptime - sc->sc ureq received);
+ r.bus.status = status;
+
+ pfsync send plus(&r, sizeof(r));
+}
+
+void
+pfsync_bulk_fail(void *arg)
+{
+ struct pfsync softc *sc = arg;
+
+ if (sc->sc bulk tries++ < PFSYNC MAX BULKTRIES) {
+

 /* Try again */
+

 timeout_add_sec(&sc->sc_bulkfail_tmo, 5);
+ pfsync request update(0, 0);
+ } else {
+

 /* Pretend like the transfer was ok */
+ sc->sc ureq sent = 0;
+ sc->sc bulk tries = 0;
+#if NCARP > 0+

 if (!pfsync_sync_ok)
53
```

```
+ carp group demote adj(&sc->sc if, -1);
 #endif
+ pfsync sync ok = 1;
+ if (pf status.debug >= PF DEBUG MISC)
+

 printf("pfsync: failed to receive bulk update\n");
+ }
+}
+
+void
+pfsync_send_plus(void *plus, size_t pluslen)
+{
+ struct pfsync softc *sc = pfsyncif;
+ int s;
+
+ if (sc->sc_len + pluslen > sc->sc_if.if_mtu) {
+

 s = splnet();
+

 pfsync_sendout();
+

 splx(s);
+ }
+
+ sc->sc_plus = plus;
+ sc->sc_len += (sc->sc pluslen = pluslen);
+
+ s = split(t);+ pfsync_sendout();
+ splx(s);
+}
+
+int
+pfsync_up(void)
+{
+ struct pfsync softc *sc = pfsyncif;
+
+ if (sc == NULL || !ISSET(sc->sc_if.if_flags, IFF RUNNING))
+

 return (0);
+
+ return (1);
+}
+
+int
+pfsync state in use(struct pf state *st)
+{
+ struct pfsync softc *sc = pfsyncif;
+
+ if (sc == \text{NULL})
+

 return (0);
+
+ if (st->sync state != PFSYNC S NONE)
+

 return (1);
+
+ if (sc->sc bulk next == NULL && sc->sc bulk last == NULL)
+

 return (0);
+
+ return (1);
+}
+54
```

```
+u_int pfsync_ints;
+u_int pfsync_tmos;
+
+void
+pfsync_timeout(void *arg)
+{
+ int s;
+
+ pfsync tmos++;
+
+ s = splnet();
+ pfsync_sendout();
+ splx(s);
+}
+
+/* this is a softnet/netisr handler */
+void
+pfsyncintr(void)
+{}+ int s;
+
+ pfsync_ints++;
+
+ s = splnet();
+ pfsync_sendout();
+ splx(s);
+}
 int
 pfsync_sysctl(int *name, u_int namelen, void *oldp, size_t *oldlenp, 
void *newp,
Index: sys/net/if_pfsync.h
===================================================================
RCS file: /cvs/src/sys/net/if pfsync.h,v
retrieving revision 1.35
diff -u -p -r1.35 if pfsync.h
--- sys/net/if_pfsync.h 29 Jun 2008 08:42:15 -0000 1.35
+++ sys/net/if_pfsync.h 4 Feb 2009 05:18:14 -0000
@@ -26,154 +26,217 @@
  * THE POSSIBILITY OF SUCH DAMAGE.
   */
+/*+ * Copyright (c) 2008 David Gwynne <dlg@openbsd.org>
+ *
+ * Permission to use, copy, modify, and distribute this software for 
any
+ * purpose with or without fee is hereby granted, provided that the 
above
+ * copyright notice and this permission notice appear in all copies.
+ *
+ * THE SOFTWARE IS PROVIDED "AS IS" AND THE AUTHOR DISCLAIMS ALL 
WARRANTIES
+ * WITH REGARD TO THIS SOFTWARE INCLUDING ALL IMPLIED WARRANTIES OF
+ * MERCHANTABILITY AND FITNESS. IN NO EVENT SHALL THE AUTHOR BE LIABLE 
FOR
55
```
+ \* ANY SPECIAL, DIRECT, INDIRECT, OR CONSEQUENTIAL DAMAGES OR ANY DAMAGES + \* WHATSOEVER RESULTING FROM LOSS OF USE, DATA OR PROFITS, WHETHER IN AN + \* ACTION OF CONTRACT, NEGLIGENCE OR OTHER TORTIOUS ACTION, ARISING OUT OF + \* OR IN CONNECTION WITH THE USE OR PERFORMANCE OF THIS SOFTWARE. + \*/ + #ifndef NET IF PFSYNC H  $\#$ define  $NET$  IF PFSYNC H +#define PFSYNC VERSION 5 +#define PFSYNC\_DFLTTL 255 -#define PFSYNC ID LEN sizeof(u int64 t) +#define PFSYNC\_ACT\_CLR 0 /\* clear all states \*/ +#define PFSYNC\_ACT\_INS 1 /\* insert state \*/ +#define PFSYNC\_ACT\_INS\_ACK 2 /\* ack of insterted state \*/ +#define PFSYNC\_ACT\_UPD 3 /\* update state \*/ +#define PFSYNC\_ACT\_UPD\_C 4 /\* "compressed" update state \*/ +#define PFSYNC\_ACT\_UPD\_REQ 5 /\* request "uncompressed" state \*/ +#define PFSYNC\_ACT\_DEL 6 /\* delete state \*/ +#define PFSYNC\_ACT\_DEL\_C 7 /\* "compressed" delete state \*/ +#define PFSYNC\_ACT\_INS\_F 8 /\* insert fragment \*/ +#define PFSYNC\_ACT\_DEL\_F 9 /\* delete fragments \*/ +#define PFSYNC\_ACT\_BUS 10 /\* bulk update status \*/ +#define PFSYNC\_ACT\_TDB 11 /\* TDB replay counter update \*/ +#define PFSYNC\_ACT\_EOF 12 /\* end of frame \*/ +#define PFSYNC\_ACT\_MAX 13  $+$ +#define PFSYNC ACTIONS "CLR ST", + 

 "INS ST", \ + 

 "INS ST ACK", \  $+$  "UPD ST",  $\qquad \qquad \backslash$ + 

 "UPD ST COMP", \ + 

 "UPD ST REQ", \  $\qquad \qquad \qquad \text{"DEL ST",}$ + 

 "DEL ST COMP", \ + 

 "INS FR", \ + 

 "DEL FR", \ + 

 "BULK UPD STAT",\ + 

 "TDB UPD", \ + 

 "EOF" -struct pfsync\_tdb { u int32 t spi; - union sockaddr union dst; - u\_int32 t\_rpl; u int64 t cur bytes; - u\_int8 t sproto; - u\_int8 t updates;  $u$  int8 t pad[2]; +#define PFSYNC HMAC LEN 20  $+$  $+$ / $\star$ 56

```
+ * A pfsync frame is built from a header followed by several sections 
which
+ * are all prefixed with their own subheaders. Frames must be 
terminated with
+ * an EOF subheader.
+ *
+ * | ... | | |
+ * | IP header |
+ * +============================+
+ * | pfsync header |
+ * +----------------------------+
+ * | pfsync_subheader

 |
+ * +----------------------------+
+ * | first action fields |
+ * | ...
+ * +----------------------------+
+ * | pfsync_subheader |
+ * +----------------------------+
+ * | second action fields |
+ * | \dots+ * +----------------------------+
+ * | EOF pfsync_subheader |
+ * +----------------------------+
+ * | HMAC |
+ * +============================+
+ */
++/*
+ * Frame header
+ */
++struct pfsync_header {
+ u_int8_t version;
+ u_int8_t

 _pad;
+ u_int16_t

 len;
                  pfcksum[PF_MD5_DIGEST_LENGTH];
+} __packed;
++/*+ * Frame region subheader
+ */
++struct pfsync_subheader {
+ u_int8_t

 action;
+ u int8 t pad;
+ \overline{u}_int1\overline{6}_t count;
+} __packed;
++/*+ * CLR
+ */
+
+struct pfsync_clr {
+ char

 ifname[IFNAMSIZ];
+ u_int32_t

 creatorid;
 } __packed;
57
```

```
-struct pfsync_state_upd {
- u int32 t id[2];
+/*
+ * INS, UPD, DEL
+ */
+
+/* these use struct pfsync_state in pfvar.h */
+
+/*
+ * INS_ACK
+ */
+
+struct pfsync_ins_ack {
+ u_int64_t id;
+ u_int32_t

 creatorid;
+} __packed;
++/*
+ * UPD_C
+ */
+
+struct pfsync_upd_c {
+ u int64 t id;
    struct pfsync state peer src;
    struct pfsync state peer dst;
- u_int32_t creatorid;
- u_int32_t expire;
- u int8 t timeout;
- u_int8_t updates;
- u int8 t pad[6];
-} packed;
-
-struct pfsync_state_del {
- u_int32_t

 id[2];
- u int32 t creatorid;
- struct {
- u_int8_t state;
- } src;
- struct {
- u_int8_t state;
- } dst;
- u int8 t pad[2];
-} __packed;
-
-struct pfsync_state_upd_req {
- u int32 t id[2];
- u int32 t creatorid;
- u int32 t pad;
-} __packed;
-
-struct pfsync_state_clr {
- char ifname[IFNAMSIZ];
- u int32 t creatorid;
- u int32 t pad;
-} __packed;
58
```

```
-struct pfsync_state_bus {
- u_int32_t creatorid;
- u int32 t endtime;
- u int8 t status;
-#define PFSYNC BUS START 1
-#define PFSYNC BUS END 2
- u_int8_t pad[7];
+ u int32 t creatorid;
+ u int32 t expire;
+ u_int8_t timeout;
+ u_int8_t

 _pad[3];
 } __packed;
 /*
- * Names for PFSYNC sysctl objects
+ * UPD_REQ
  */
-#define PFSYNCCTL_STATS

 1 /* PFSYNC stats */
-#define PFSYNCCTL_MAXID

 2
-\#define PFSYNCCTL NAMES { \
- { 0, 0 }, \
- { "stats", CTLTYPE STRUCT }, \
-}
+struct pfsync_upd_req {
+ u int64 t id;
+ u_int32_t

 creatorid;
+} __packed;
-#ifdef _KERNEL
^{+}/*
+ * DEL_C
+ */
-union sc statep {
- struct pfsync state *s;
- struct pfsync_state_upd *u;
- struct pfsync state del *d;
- struct pfsync_state_clr *c;<br>- struct pfsync state bus *b;
- struct pfsync state bus
- struct pfsync state upd req *r;
-};
+struct pfsync_del_c {
+ u int64 t id;
+ u int32 t creatorid;
+} packed;
-union sc_tdb_statep {
- struct pfsync tdb *t;
-};
+/* 
+ * INS_F, DEL_F
+ */
-extern int pfsync sync ok;
59
```
-

```
+/* not implemented (yet) */
-struct pfsync softc {
- struct ifnet sc if;
- struct ifnet *sc sync ifp;
-
- struct ip moptions sc imo;
- struct timeout sc tmo;
- struct timeout sc tdb tmo;
- struct timeout sc bulk tmo;
- struct timeout sc bulkfail tmo;
- struct in addr sc sync peer;
- struct in addr sc sendaddr;
- struct mbuf *sc mbuf; /* current cumulative mbuf */
- struct mbuf *sc mbuf net; /* current cumulative mbuf */
- struct mbuf *sc mbuf tdb; /* dito for TDB updates */
- union sc statep sc statep;
- union sc statep sc statep net;
- union sc_tdb_statep sc_statep_tdb;
- u int32 t sc ureq received;
- u int32 t sc ureq sent;
- struct pf state *sc bulk send next;
- struct pf state *sc bulk terminator;
- int sc bulk tries;
- int sc maxcount; /* number of states in mtu */
- int sc maxupdates; /* number of updates/state */
-};
+/*+ * BUS
+ */
-extern struct pfsync softc *pfsyncif;
-#endif
+struct pfsync_bus {
+ u_int32_t

 creatorid;
+ u int32 t endtime;
+ u int8 t status;
+#define PFSYNC BUS START 1
+#define PFSYNC BUS END 2
+ u_int8_t

 _pad[3];
+} packed;
+/*+ * TDB
+ */
-struct pfsync header {
- u_int8 t_version;
-#define PFSYNC VERSION 4
    u int8 t af;
    u int8 t action;
-#define PFSYNC_ACT_CLR

 0 /* clear all states */
-#define PFSYNC ACT INS 1 /* insert state */
-#define PFSYNC ACT UPD
-#define PFSYNC_ACT_UPD 2 /* update state */<br>-#define PFSYNC_ACT_DEL 3 /* delete state */
-#define PFSYNC ACT UPD C4 /* "compressed" state update */
60
```

```
-#define PFSYNC_ACT_DEL_C5 /* "compressed" state delete */
-#define PFSYNC_ACT_INS_F6 /* insert fragment */
-#define PFSYNC_ACT_DEL_F7 /* delete fragments */
-#define PFSYNC_ACT_UREQ

 8 /* request "uncompressed" state */
-#define PFSYNC_ACT_BUS

 9 /* Bulk Update Status */
-#define PFSYNC_ACT_TDB_UPD 10 /* TDB replay counter update */
-#define PFSYNC_ACT_MAX

 11
   u int8 t count;
    u int8 t pf chksum[PF_MD5_DIGEST_LENGTH];
-} \frac{1}{p} packed;
-
-\#define PFSYNC BULKPACKETS 1 /* # of packets per timeout */
-#define PFSYNC_MAX_BULKTRIES 12
-#define PFSYNC HDRLEN sizeof(struct pfsync header)
-#define PFSYNC ACTIONS \
    "CLR ST", "INS ST", "UPD ST", "DEL ST", \setminus"UPD ST COMP", "DEL ST COMP", "INS FR", "DEL FR", \
- "UPD REQ", "BLK UPD STAT", "TDB UPD"
+struct pfsync_tdb {
+ u int32 t spi;
+ union sockaddr union dst;
+ u_int32_t

 rpl;
+ u_int64_t

 cur_bytes;
+ u_int8_t

 sproto;
+ u_int8_t

 updates;
+ u_int64_t<br>
+ u_int8_t<br>
+ u_int8_t<br>
+ u_int8_t<br>
+ u_int8_t<br>
+ u_int8_t<br>
+ u_int8_t<br>
---,<br>
pad[2];
+} __packed;
-#define PFSYNC DFLTTL 255
+/*
+ * EOF
+ */
+
+struct pfsync_eof {
+ u int8 t hmac[PFSYNC HMAC LEN];
+} __packed;
++#define PFSYNC HDRLEN sizeof(struct pfsync header)
+
+
+
+/*
+ * Names for PFSYNC sysctl objects
+ */
+#define PFSYNCCTL STATS 1 /* PFSYNC stats */
+#define PFSYNCCTL_MAXID

 2
++#define PFSYNCCTL NAMES \{\ \ \ \ \+ { 0, 0 }, \
+ { "stats", CTLTYPE STRUCT }, \
+}
 struct pfsyncstats {
     u int64 t pfsyncs ipackets; /* total input packets, IPv4 */
@@ -206,39 +269,43 @@ struct pfsyncreq {
  };
61
```

```
#ifdef KERNEL
+
+/*
+ * this shows where a pf state is with respect to the syncing.
+ */
+#define PFSYNC_S_INS 0x00
+#define PFSYNC_S_IACK 0x01
+#define PFSYNC_S_UPD 0x02
+#define PFSYNC S UPD C 0x03
+#define PFSYNC_S_DEL 0x04
+#define PFSYNC S COUNT 0x05
+
+#define PFSYNC_S_DEFER 0xfe
+#define PFSYNC_S_NONE 0xff
+
void bfsync input(struct mbuf *, ...);
-int pfsync clear states(u_int32 t, char *);
-int bfsync pack state(u_int8 t, struct pf state *, int);
int pfsync sysctl(int *, u int, void *, size t *,
                 void *, size t);
-void pfsync state export(struct pfsync state *,
                 struct pf state *);
 #define PFSYNC_SI_IOCTL

 0x01
 #define PFSYNC_SI_CKSUM

 0x02
+#define PFSYNC SI ACK 0x04
int by pfsync state import(struct pfsync state *, u int8 t);
+void

 pfsync_state_export(struct pfsync_state *,
+ struct pf state *);
+
+void

 pfsync_insert_state(struct pf_state *);
+void

 pfsync_update_state(struct pf_state *);
+void pfsync delete state(struct pf state *);
+void

 pfsync_clear_states(u_int32_t, const char *);
++void

 pfsync_update_tdb(struct tdb *, int);
+void

 pfsync_delete_tdb(struct tdb *);
++int pfsync defer(struct pf state *, struct mbuf *);-#define pfsync insert state(st)do {
- if ((st->rule.ptr->rule flag & PFRULE NOSYNC) || \
        (st->key[PF SK WIRE]->proto == IPPROTO PFSYNC)- st->sync_flags |= PFSTATE_NOSYNC;
- else if (!st->sync_flags)
         pfsync pack state(PFSYNC ACT INS, (st), \
            PFSYNC FLAG COMPRESS);
- st->sync flags &= ~PFSTATE FROMSYNC;
-} while (0)-#define pfsync update state(st) do {
- if (!st->sync flags)
         pfsync_pack_state(PFSYNC ACT UPD, (st), \
            PFSYNC FLAG COMPRESS);
    st->sync flags &= ~PFSTATE FROMSYNC;
-} while (0)
62
```

```
-#define pfsync delete state(st) do {
    if (!st->sync flags)
          pfsync pack state(PFSYNC ACT DEL, (st),
             PFSYNC FLAG COMPRESS);
-} while (0)-int pfsync update tdb(struct tdb *, int);
+int

 pfsync_up(void);
+int

 pfsync_state_in_use(struct pf_state *);
 #endif
#endif /* NET IF PFSYNC H */Index: sys/net/netisr.h
===================================================================
RCS file: /cvs/src/sys/net/netisr.h,v
retrieving revision 1.33
diff -u -p -r1.33 netisr.h
--- sys/net/netisr.h 9 May 2008 12:54:52 -0000 1.33
+++ sys/net/netisr.h 4 Feb 2009 05:18:14 -0000
@@ -56,6 +56,7 @@
 #define NETISR_IP 2

 /* same as AF_INET */
#define NETISR TX 3 /* for if snd processing */
#define NETISR MPLS 4 /* AF MPLS would overflow */
+#define NETISR PFSYNC 5 /* for pfsync "immediate" tx */
 #define NETISR_ATALK 16

 /* same as AF_APPLETALK */
 #define NETISR_ARP 18

 /* same as AF_LINK */
 #define NETISR_IPV6 24

 /* same as AF_INET6 */
@@ -82,6 +83,7 @@ void bridgeintr(void);
 void pppoeintr(void);
 void btintr(void);
 void mplsintr(void);
+void pfsyncintr(void);
 #include <machine/atomic.h>
 #define schednetisr(anisr)

 \
Index: sys/net/netisr_dispatch.h
===================================================================
RCS file: /cvs/src/sys/net/netisr_dispatch.h,v
retrieving revision 1.16
diff -u -p -r1.16 netisr dispatch.h
--- sys/net/netisr_dispatch.h 7 May 2008 05:51:12 -0000 1.16
+++ sys/net/netisr_dispatch.h 4 Feb 2009 05:18:14 -0000
@@ -27,6 +27,7 @@
 #include "ppp.h"
 #include "bridge.h"
 #include "pppoe.h"
+#include "pfsync.h"
 #endif
  /*
@@ -63,5 +64,8 @@
 #endif
 #if NBLUETOOTH > 0
     DONETISR(NETISR_BT,btintr);
+#endif
+#if NPFSYNC > 0
+ DONETISR(NETISR_PFSYNC,pfsyncintr);
63
```

```
 #endif
     DONETISR(NETISR_TX,nettxintr);
Index: sys/net/pf.c
===================================================================
RCS file: /cvs/src/sys/net/pf.c,v
retrieving revision 1.632
diff -u -p -r1.632 pf.c
--- sys/net/pf.c30 Jan 2009 17:27:20 -0000 1.632
+++ sys/net/pf.c4 Feb 2009 05:18:14 -0000
@@ -801,8 +801,6 @@ pf_state_insert(struct pfi_kif *kif, str

 printf("pf: state insert failed: "

 "id: %016llx creatorid: %08x",

 betoh64(s->id), ntohl(s->creatorid));
                if (s->sync flags & PFSTATE FROMSYNC)
                     printf(" (from sync)");
                print(f("\n');

 }
          pf detach state(s);
@@ -1070,8 +1068,7 @@ pf unlink state(struct pf state *cur)
          export pflow(cur);
 #endif
#if NPFSYNC > 0if (cur->creatorid == pf status.hostid)
          pfsync delete state(cur);
+ pfsync delete state(cur);
  #endif
     cur->timeout = PFTM_UNLINKED;
     pf src tree remove state(cur);
@@ -1086,9 +1083,7 @@ p f free state (struct pf state *cur)splassert(IPL_SOFTNET);
 #if NPFSYNC > 0if (pfsyncif != NULL &&
         (pfsyncif->sc bulk send next == cur ||pfsyncif->sc bulk terminator == cur))
+ if (pfsync state in use(cur))

 return;
  #endif
     KASSERT(cur->timeout == PFTM_UNLINKED);
@@ -2813,6 +2808,20 @@ pf_test_rule(struct pf_rule **rm, struct
     if (rewrite)
          m copyback(m, off, hdrlen, pd->hdr.any);
+#if NPFSYNC > 0
+ if (*sm != NULL && !ISSET((*sm)->state_flags, PFSTATE_NOSYNC) &&
+ direction == PF_OUT && pfsync_up()) {
+

 /*
+

 * We want the state created, but we dont
+

 * want to send this in case a partner
+

 * firewall has to know about it to allow
+

 * replies through it.
+

 */
+

 if (pfsync_defer(*sm, m))
+

 return (PF_DEFER);
+ }
+#endif
64
```

```
return (PF_PASS);
 cleanup:
@@ -2872,6 +2881,7 @@ pf create state(struct pf rule *r, struc
     if (r->rule_flag & PFRULE_PFLOW)
          s->state flags |= PFSTATE PFLOW;
     s->log = r->log & PF LOG ALL;
+ s->sync state = PFSYNC S NONE;
     if (nr != NULL)s->log |= nr->log & PF LOG ALL;
     switch (pd->proto) {
@@ -5335,14 +5345,19 @@ done:
                  r->action == PF PASS, tr->dst.neg);
     }
-
- if (action == PF SYNPROXY DROP) {
+ switch (action) {
+ case PF_SYNPROXY_DROP:
         m freem(*m0);
+ case PF_DEFER:
          *m0 = NULL;
          action = PF PASS;
     } else if (r->rt)
+

 break;
+ default:
          /* pf route can free the mbuf causing *m0 to become NULL */
- pf route(m0, r, dir, kif->pfik ifp, s, &pd);
+

 if (r->rt)
+ pf route(m0, r, dir, kif->pfik ifp, s, &pd);
+

 break;
+ }
     return (action);
 }
@@ -5707,14 +5722,19 @@ done:
                  r->action == PF_PASS, tr->dst.neg);
     }
-
- if (action == PF SYNPROXY DROP) {
+ switch (action) {
+ case PF_SYNPROXY_DROP:
          m freem(*m0);
+ case PF_DEFER:
          *m0 = NULL;
          action = PF PASS;
- } else if (r->rt)+

 break;
+ default:
          /* pf route6 can free the mbuf causing *m0 to become NULL */
- pf route6(m0, r, dir, kif->pfik ifp, s, &pd);
+

 if (r->rt)
+

 pf_route6(m0, r, dir, kif->pfik_ifp, s, &pd);
+

 break;
65
```
+

```
+ }
     return (action);
  }
Index: sys/net/pf_ioctl.c
                                  ===================================================================
RCS file: /cvs/src/sys/net/pf ioctl.c,v
retrieving revision 1.211
diff -u -p -r1.211 pf ioctl.c
--- sys/net/pf ioctl.c 24 Nov 2008 13:22:09 -0000 1.211
+++ sys/net/pf_ioctl.c 4 Feb 2009 05:18:14 -0000
@@ -1491,7 +1491,7 @@ pfioctl(dev t dev, u long cmd, caddr t a
                     s->kif->pfik name)) {
 #if NPFSYNC > 0

 /* don't send out individual delete messages */
                      s->sync flags = PFSTATE NOSYNC;
                      SET(s->state flags, PFSTATE NOSYNC);
  #endif
                      pf unlink state(s);

 killed++;
@@ -1516,11 +1516,6 @@ pfioctl(dev_t dev, u_long cmd, caddr_t a
                 if (psk->psk pfcmp.creatorid == 0)

 psk->psk_pfcmp.creatorid = pf_status.hostid;
                 if ((s = pf find state_byid(&psk->psk_pfcmp))) {
-\#if NPFSYNC > 0
                      /* send immediate delete of state */
                      pfsync delete state(s);
                      s->sync_flags |= PFSTATE_NOSYNC;
-#endif
                      pf unlink state(s);

 psk->psk_killed = 1;

 }
@@ -1566,11 +1561,6 @@ pfioctl(dev t dev, u_long cmd, caddr_t a

 !strcmp(psk->psk_label, s->rule.ptr->label))) &&

 (!psk->psk_ifname[0] || !strcmp(psk->psk_ifname,
                     s->kif->pfik name))) {
-\#if NPFSYNC > 0
                      /* send immediate delete of state */
                      pfsync delete state(s);
                      s->sync flags |= PFSTATE NOSYNC;
-#endif
                      pf unlink state(s);

 killed++;

 }
Index: sys/net/pfvar.h
===================================================================
RCS file: /cvs/src/sys/net/pfvar.h,v
retrieving revision 1.282
diff -u -p -r1.282 pfvar.h
--- sys/net/pfvar.h 29 Jan 2009 15:12:28 -0000 1.282
+++ sys/net/pfvar.h 4 Feb 2009 05:18:14 -0000
@@ -59,7 +59,7 @@ struct ip6_hdr;
enum { PF_INOUT, PF_IN, PF_OUT };
 enum { PF_PASS, PF_DROP, PF_SCRUB, PF_NOSCRUB, PF_NAT, PF_NONAT,
       PF_BINAT, PF_NOBINAT, PF_RDR, PF_NORDR, PF_SYNPROXY_DROP };
66
```

```
+ PF_BINAT, PF_NOBINAT, PF_RDR, PF_NORDR, PF_SYNPROXY_DROP,
PF_DEFER };
enum { PF_RULESET_SCRUB, PF_RULESET_FILTER, PF_RULESET_NAT,
      PF_RULESET_BINAT, PF_RULESET_RDR, PF_RULESET_MAX };
enum { PF_OP_NONE, PF_OP_IRG, PF_OP_EQ, PF_OP_NE, PF_OP_LT,
@@ -742,6 +742,7 @@ struct of stateu int8 t direction;
     u int8 t pad[3];
+ TAILQ ENTRY(pf state) sync list;
     TAILQ ENTRY(pf state) entry list;
     RB ENTRY(pf state) entry id;
     struct pf state peer src;
@@ -766,11 +767,14 @@ struct pf_state {
 #define PFSTATE_ALLOWOPTS 0x01
 #define PFSTATE_SLOPPY

 0x02
 #define PFSTATE_PFLOW

 0x04
+#define PFSTATE NOSYNC 0x08
+#define PFSTATE_ACK

 0x10
     u int8 t timeout;
     u int8 t sync flags;
-#define PFSTATE NOSYNC 0x01
-#define PFSTATE FROMSYNC0x02
-#define PFSTATE STALE 0x04
+ u_int8 t sync_state; /* PFSYNC_S_x */
+
+ /* XXX */
+ u int8 t sync updates;
+ u int8 t tail[3];
 };
  /*
@@ -827,8 +831,6 @@ struct pfsync_state {
     u int8 t updates;
  } __packed;
-#define PFSYNC FLAG COMPRESS 0x01
-#define PFSYNC_FLAG_STALE 0x02
#define PFSYNC FLAG SRCNODE 0x04
 #define PFSYNC_FLAG_NATSRCNODE 0x08
@@ -1657,6 +1659,7 @@ void pf change a(void *, u_int16 t *, u
int pflog packet(struct pfi kif *, struct mbuf *, sa family t,
u int8 t,
        u int8 t, struct pf rule *, struct pf rule *, struct pf ruleset
*,
        struct pf pdesc *);
+void pf send deferred syn(struct pf state *);
 int pf match addr(u_int8 t, struct pf_addr *, struct pf_addr *,
        struct pf addr *, sa family t);
int pf_match_addr_range(struct pf addr *, struct pf addr *,
Index: sys/netinet/ip_ipsp.c
===================================================================
RCS file: /cvs/src/sys/netinet/ip_ipsp.c,v
retrieving revision 1.174
diff -u -p -r1.174 ip ipsp.c
67
```

```
--- sys/netinet/ip_ipsp.c 22 Oct 2008 23:04:45 -0000 1.174
+++ sys/netinet/ip_ipsp.c 4 Feb 2009 05:18:14 -0000
@@ -38,6 +38,7 @@
  */
 #include "pf.h"
+#include "pfsync.h"
 #include <sys/param.h>
 #include <sys/mbuf.h>
@@ -52,6 +53,10 @@
 #include <net/pfvar.h>
 #endif
+#if NPFSYNC > 0
+#include <net/if_pfsync.h>
+#endif
+
 #ifdef INET
 #include <netinet/in.h>
 #include <netinet/in_systm.h>
@@ -788,6 +793,11 @@ tdb_free(struct tdb *tdbp)

 (*(tdbp->tdb_xform->xf_zeroize))(tdbp);

 tdbp->tdb_xform = NULL;
     }
+
+#if NPFSYNC > 0
+ /* Cleanup pfsync references */
+ pfsync delete tdb(tdbp);
+#endif
     /* Cleanup inp references. */
     for (inp = TAILQ FIRST(&tdbp->tdb_inp_in); inp;
Index: sys/netinet/ip_ipsp.h
===================================================================
RCS file: /cvs/src/sys/netinet/ip_ipsp.h,v
retrieving revision 1.136
diff -u -p -1.136 ip ipsp.h
--- sys/netinet/ip_ipsp.h 8 Nov 2008 12:54:58 -0000 1.136
+++ sys/netinet/ip_ipsp.h 4 Feb 2009 05:18:14 -0000
@@ -303,6 +303,8 @@ struct tdb {

 /* tunnel descriptor blo
 #define TDBF_SKIPCRYPTO

 0x08000 /* Skip actual crypto 
processing */
#define TDBF USEDTUNNEL 0x10000 /* Appended a tunnel header in
past */
#define TDBF UDPENCAP 0x20000 /* UDP encapsulation */
+#define TDBF PFSYNC 0x40000 /* TDB will be synced */
+#define TDBF PFSYNC RPL 0x80000 /* Replay counter should be
bumped */
     u_int32_t tdb_flags; /* Flags related to this TDB */
@@ -342,6 +344,7 @@ struct tdb {

 /* tunnel descriptor blo
     u int8 t tdb sproto; /* IPsec protocol */
     u int8 t tdb wnd; /* Replay window */
     u int8 t tdb satype; /* SA type (RFC2367, PF KEY) */
```

```
+ u_int8_t tdb_updates; /* pfsync update counter */
     union sockaddr union tdb dst; /* Destination address */
     union sockaddr union tdb src; /* Source address */
@@ -375,6 +378,7 @@ struct tdb {

 /* tunnel descriptor blo
     TAILQ HEAD(tdb_inp_head_in, inpcb) tdb_inp_in;
     TAILQ HEAD(tdb_inp_head_out, inpcb) tdb_inp_out;
     TAILQ_HEAD(tdb_policy_head, ipsec_policy) tdb_policy_head;
+ TAILQ ENTRY(tdb)tdb sync entry;
 };
 struct tdb ident {
Index: usr.sbin/tcpdump/print-pfsync.c
===================================================================
RCS file: /cvs/src/usr.sbin/tcpdump/print-pfsync.c,v
retrieving revision 1.32
diff -u -p -r1.32 print-pfsync.c
--- usr.sbin/tcpdump/print-pfsync.c 7 Oct 2007 16:41:05 -0000 1.32
+++ usr.sbin/tcpdump/print-pfsync.c 4 Feb 2009 05:18:18 -0000
@@ -62,9 +62,7 @@ struct rtentry;
 #include "pfctl_parser.h"
 #include "pfctl.h"
-const char *pfsync acts[] = { PFSYNC ACTIONS };
-
-void pfsync print(struct pfsync header *, int);
+void pfsync_print(struct_pfsync_header *, const u_char *, int);
 void
 pfsync_if_print(u_char *user, const struct pcap_pkthdr *h,
@@ -80,6 +78,7 @@ pfsync_if_print(u_char *user, const stru
     }
     pfsync_print((struct pfsync_header *)p,
+ p + sizeof(struct pfsync header),
         caplen - sizeof(struct pfsync header));
  out:
     if (xflag) {
@0 -103,31 +102,57 @0 pfsync ip print(const u char *bp, u int
     if (len < PFSYNC_HDRLEN)

 printf("[|pfsync]");
     else
          pfsync print(hdr, (len - sizeof(struct pfsync header)));
+ pfsync print(hdr, bp + sizeof(struct pfsync header),
+

 len - sizeof(struct pfsync_header));
     putchar('\n\in);
  }
+const char *actnames[] = { PFSYNC ACTIONS };
++struct pfsync_actions {
+ size_t len;
+ int (*print)(int, const void *);
+};
+
+int pfsync print clr(int, const void *);
69
```

```
+int pfsync print state(int, const void *);
+int pfsync print ins ack(int, const void *);
+int pfsync print upd c(int, const void *);
+int pfsync print upd req(int, const void *);
+int pfsync print del c(int, const void *);
+int pfsync print bus(int, const void *);
+int pfsync print tdb(int, const void *);
+int pfsync print eof(int, const void *);
+
+struct pfsync actions actions | = \{+ { sizeof(struct pfsync_clr),

 pfsync_print_clr },
+ { sizeof(struct pfsync_state),

 pfsync_print_state },
+ { sizeof(struct pfsync_ins_ack),pfsync_print_ins_ack },
+ { sizeof(struct pfsync_state),

 pfsync_print_state },
+ { sizeof(struct pfsync_upd_c),

 pfsync_print_upd_c },
+ { sizeof(struct pfsync upd req), pfsync print upd req },
+ { sizeof(struct pfsync_state),

 pfsync_print_state },
+ { sizeof(struct pfsync_del_c),

 pfsync_print_del_c },
+ { 0,

 NULL },
+ { 0, NULL },
+ { sizeof(struct pfsync_bus),

 pfsync_print_bus },
+ { sizeof(struct pfsync_tdb),    pfsync print tdb },
+ { sizeof(struct pfsync eof), pfsync print eof }
+};
+
 void
-pfsync print(struct pfsync header *hdr, int len)
+pfsync print(struct pfsync header *hdr, const u char *bp, int len)
 {
- struct pfsync state *s;
     struct pfsync state upd *u;
- struct pfsync state del *d;
- struct pfsync_state_clr *c;
- struct pfsync_state_upd_req *r;
- struct pfsync state bus *b;
- struct pfsync tdb *t;
- int i, flags = 0, min, sec;
- u int64 t id;
+ struct pfsync subheader *subh;
+ int count, plen, alen, flags = 0;
+ int i;
+
+ plen = ntohs(hdr->len);
     if (eflag)
          printf("PFSYNCv%d count %d: ",
             hdr->version, hdr->count);
+

 printf("PFSYNCv%d len %d", hdr->version, plen);
- if (hdr->action < PFSYNC ACT MAX)
          printf("%s:", pfsync acts[hdr->action]);
- else
          printf("%d?:", hdr->action);
+ plen -= sizeof(*hdr);
     if (vflag)
```

```
flags | = PF OPT VERBOSE;
@@ -136,83 +161,171 @@ pfsync_print(struct pfsync_header *hdr, 
    if (!nflag)
         flags |= PF OPT USEDNS;
    switch (hdr->action) {
- case PFSYNC ACT CLR:
-

 if (sizeof(*c) <= len) {
             c = (void *)((char *)hdr + PFSYNC_HDRLEN);-

 printf("\n\tcreatorid: %08x", htonl(c->creatorid));
-

 if (c->ifname[0] != '\0')
- printf(" interface: %s", c->ifname);
+ while (plen > 0) {
+

 if (len < sizeof(*subh))
+

 break;
+
+ subh = (struct pfsync subheader *)bp;
+

 bp += sizeof(*subh);
+

 len -= sizeof(*subh);
+

 plen -= sizeof(*subh);
+
+

 if (subh->action >= PFSYNC_ACT_MAX) {
+

 printf("\n act UNKNOWN id %d", subh->action);
+

 return;

 }
- case PFSYNC ACT INS:
- case PFSYNC ACT UPD:
- case PFSYNC ACT DEL:
- for (i = 1, s = (void *)((char *)hdr + PFSYNC_HDRLEN);
-    i <= hdr->count && i * sizeof(*s) <= len; i++, s++) {
-
- putchar('\n');
- print state(s, flags);
-    if (vflag > 1 && hdr->action == PFSYNC_ACT_UPD)
- Printf(" updates: %d", s->updates);
-

 }
-

 break;
- case PFSYNC ACT UPD C:
- for (i = 1, u = (void *)((char *)hdr + PFSYNC_HDRLEN);
-    i <= hdr->count && i * sizeof(*u) <= len; i++, u++) {
- bcopy(&u->id, &id, sizeof(id));
- 
printf("\n\tid: %016llx creatorid: %08x",
- betoh64(id), ntohl(u->creatorid));
-

 if (vflag > 1)
- Printf(" updates: %d", u->updates);
-

 }
         -

 break;
- case PFSYNC ACT DEL C:
- for (i = 1, d = (void *)((char *)hdr + PFSYNC_HDRLEN);i \leq \text{hdr}->count && i * \text{sizeof}(\text{*d}) \leq \text{len}; i++) {
-

 bcopy(&d->id, &id, sizeof(id));
- 
printf("\n\tid: %016llx creatorid: %08x",
- betoh64(id), ntohl(d->creatorid));
-

 }
         -

 break;
- case PFSYNC ACT UREQ:
71
```

```
- for (i = 1, r = (void *)((char *)hdr + PFSYNC HDRLEN);
-

 i <= hdr->count && i * sizeof(*r) <= len; i++, r++) {
- bcopy(&r->id, &id, sizeof(id));
-

 printf("\n\tid: %016llx creatorid: %08x",
- betoh64(id), ntohl(r->creatorid));
+
+

 count = ntohs(subh->count);
+

 printf("\n act %s count %d", actnames[subh->action], 
count);
+

 alen = actions[subh->action].len;
+
+

 if (alen == 0) {
+

 printf("\n unimplemented action");
+

 return;

 }
-

 break;
- case PFSYNC ACT BUS:
-

 if (sizeof(*b) <= len) {
- b = (void *)((char *)hdr + PFSYNC HDRLEN);-

 printf("\n\tcreatorid: %08x", htonl(b->creatorid));
- <br>
sec = b->endtime % 60;
- b->endtime /= 60;
- min = b->endtime % 60;
- b->endtime /= 60;
- printf(" age %.2u:%.2u:%.2u", b->endtime, min, sec);
-

 switch (b->status) {
-

 case PFSYNC_BUS_START:
                 printf(" status: start");
-

 break;
-

 case PFSYNC_BUS_END:
- printf(" status: end");
-

 break;
- default:
-

 printf(" status: ?");
+
+

 for (i = 0; i < count; i++) {
+

 if (alen > len)

 break;
- \qquad \qquad }
+
+

 if (actions[subh->action].print(flags, bp) != 0)
+

 return;
+
+

 bp += alen;
+

 len -= alen;
+

 plen -= alen;

 }
+ }
+
+ if (plen > 0) {
+

 printf("\n ...");
+

 return;
+ }
+ if (plen < 0) {
+

 printf("\n invalid header length");
+

 return;
72
```

```
+ }
+ if (len > 0)
+

 printf("\n invalid packet length");
+}
+
+int
+pfsync print clr(int flags, const void *bp)
+{
+ const struct pfsync clr *clr = bp;
+
+ printf("\n\tcreatorid: %08x", htonl(clr->creatorid));
+ if (clr->ifname[0] != '\0')
+

 printf(" interface: %s", clr->ifname);
+
+ return (0);
+}
+
+int
+pfsync print state(int flags, const void *bp)
+{
+ struct pfsync state *st = (struct pfsync state *)bp;
+ putchar('\n');
+ print state(st, flags);
+ return (0);
+}
+
+int
+pfsync print ins ack(int flags, const void *bp)
+{
+ const struct pfsync ins ack *iack = bp;
+
+ printf("\n\tid: %016llx creatorid: %08x", betoh64(iack->id),
+ ntohl(iack->creatorid));
+
+ return (0);
+}
+
+int
+pfsync print upd c(int flags, const void *bp)
+{
+ const struct pfsync upd c *u = bp;
+
+ printf("\n\tid: %016llx creatorid: %08x", betoh64(u->id),
+ ntohl(u->creatorid));
+
+ return (0);
+}
+
+int
+pfsync_print_upd_req(int flags, const void *bp)
+{
+ const struct pfsync_upd_req *ur = bp;
+
+ printf("\n\tid: %016llx creatorid: %08x", betoh64(ur->id),
+ ntohl(ur->creatorid));
+
73
```

```
+ return (0);
+}
+
+int
+pfsync print del c(int flags, const void *bp)
+{
+ const struct pfsync del c *d = bp;
+
+ printf("\n\tid: %016llx creatorid: %08x", betoh64(d->id),
+ ntohl(d->creatorid));
+
+ return (0);
+}
+
+int
+pfsync print bus(int flags, const void *bp)
+{
+ const struct pfsync bus *b = bp;
+ u_int32_t endtime;
+ int min, sec;
+ const char *status;
+
+ endtime = ntohl(b->endtime);
+ sec = endtime % 60;
+ endtime / = 60;
+ min = endtime % 60;+ endtime / = 60;
+
+ switch (b->status) {
+ case PFSYNC_BUS_START:
+

 status = "start";

 break;
- case PFSYNC ACT TDB UPD:
- for (i = 1, t = (void *)((char *)hdr + PFSYNC_HDRLEN);-    i <= hdr->count && i * sizeof(*t) <= len; i++, t++)
- printf("\n\tspi: %08x rpl: %u cur bytes: %llu",
- htonl(t->spi), htonl(t->rpl),
- betoh64(t->cur_bytes));
- /* XXX add dst and sproto? */
+ case PFSYNC_BUS_END:
+

 status = "end";

 break;
    default:
+

 status = "UNKNOWN";

 break;
    }
+
+ printf("\n\tcreatorid: %08x age: %.2u:%.2u:%.2u status: %s",
+ htonl(b->creatorid), endtime, min, sec, status);
+
+ return (0);
+}
+
+int
+pfsync_print_tdb(int flags, const void *bp)
+{
74
```

```
+ const struct pfsync tdb *t = bp;
+
+ printf("\n\tspi: %08x rpl: %u cur_bytes: %llu",
+ htonl(t->spi), htonl(t->rpl), betoh64(t->cur bytes));
+return (0);+}
+
+int
+pfsync print eof(int flags, const void *bp)
+{}+ const struct pfsync eof *eof = bp;
+ int i;
+
+ printf("\n\thmac: ");
+ for (i = 0; i < sizeof(eof->hmac); i++)
+

 printf("%02x", eof->hmac[i]);
+
+ return (0);
 }
```